# **[MS-IPFFX]: InfoPath Form File Format**

#### **Intellectual Property Rights Notice for Open Specifications Documentation**

- **Technical Documentation.** Microsoft publishes Open Specifications documentation for protocols, file formats, languages, standards as well as overviews of the interaction among each of these technologies.
- **Copyrights.** This documentation is covered by Microsoft copyrights. Regardless of any other terms that are contained in the terms of use for the Microsoft website that hosts this documentation, you may make copies of it in order to develop implementations of the technologies described in the Open Specifications and may distribute portions of it in your implementations using these technologies or your documentation as necessary to properly document the implementation. You may also distribute in your implementation, with or without modification, any schema, IDL's, or code samples that are included in the documentation. This permission also applies to any documents that are referenced in the Open Specifications.
- **No Trade Secrets.** Microsoft does not claim any trade secret rights in this documentation.
- **Patents.** Microsoft has patents that may cover your implementations of the technologies described in the Open Specifications. Neither this notice nor Microsoft's delivery of the documentation grants any licenses under those or any other Microsoft patents. However, a given Open Specification may be covered by Microsoft [Open Specification Promise](http://go.microsoft.com/fwlink/?LinkId=214445) or the [Community](http://go.microsoft.com/fwlink/?LinkId=214448)  [Promise.](http://go.microsoft.com/fwlink/?LinkId=214448) If you would prefer a written license, or if the technologies described in the Open Specifications are not covered by the Open Specifications Promise or Community Promise, as applicable, patent licenses are available by contacting ipla@microsoft.com.
- **Trademarks.** The names of companies and products contained in this documentation may be covered by trademarks or similar intellectual property rights. This notice does not grant any licenses under those rights.
- **Fictitious Names.** The example companies, organizations, products, domain names, e-mail addresses, logos, people, places, and events depicted in this documentation are fictitious. No association with any real company, organization, product, domain name, email address, logo, person, place, or event is intended or should be inferred.

**Reservation of Rights.** All other rights are reserved, and this notice does not grant any rights other than specifically described above, whether by implication, estoppel, or otherwise.

**Tools.** The Open Specifications do not require the use of Microsoft programming tools or programming environments in order for you to develop an implementation. If you have access to Microsoft programming tools and environments you are free to take advantage of them. Certain Open Specifications are intended for use in conjunction with publicly available standard specifications and network programming art, and assumes that the reader either is familiar with the aforementioned material or has immediate access to it.

*[MS-IPFFX] — v20121003 InfoPath Form File Format* 

*Copyright © 2012 Microsoft Corporation.* 

# **Revision Summary**

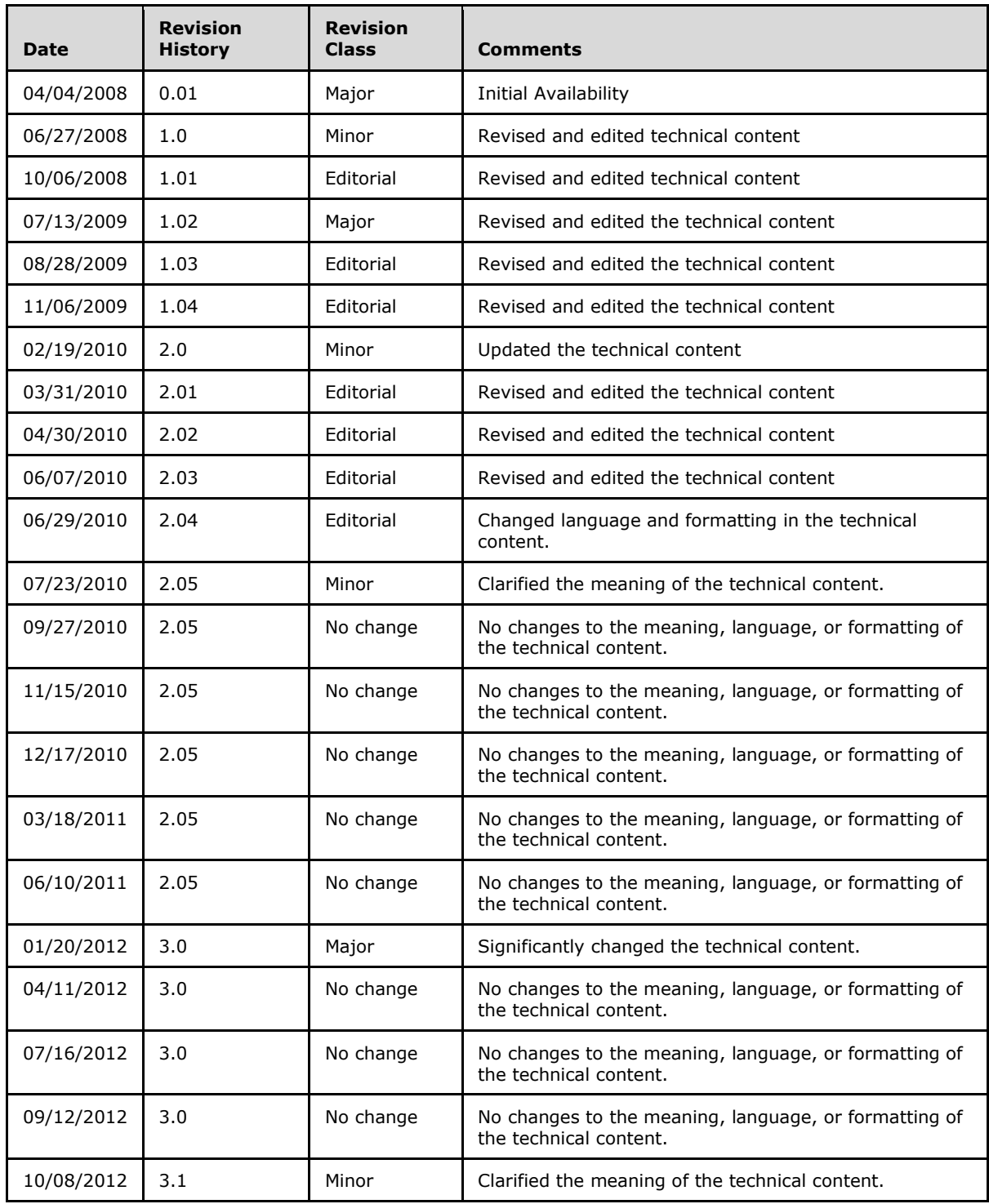

*[MS-IPFFX] — v20121003 InfoPath Form File Format* 

*Copyright © 2012 Microsoft Corporation.* 

*Copyright © 2012 Microsoft Corporation.* 

# **Table of Contents**

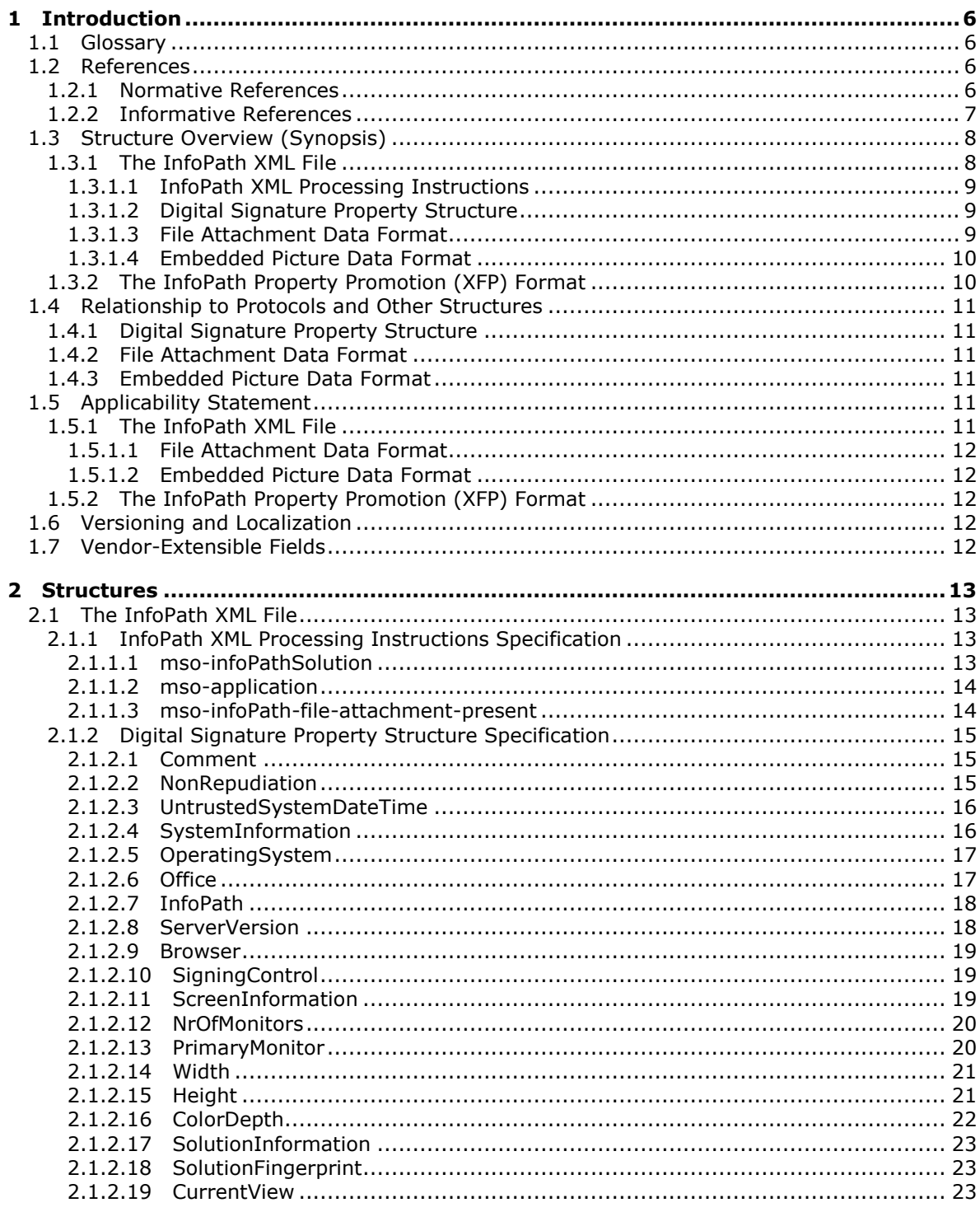

Copyright © 2012 Microsoft Corporation.

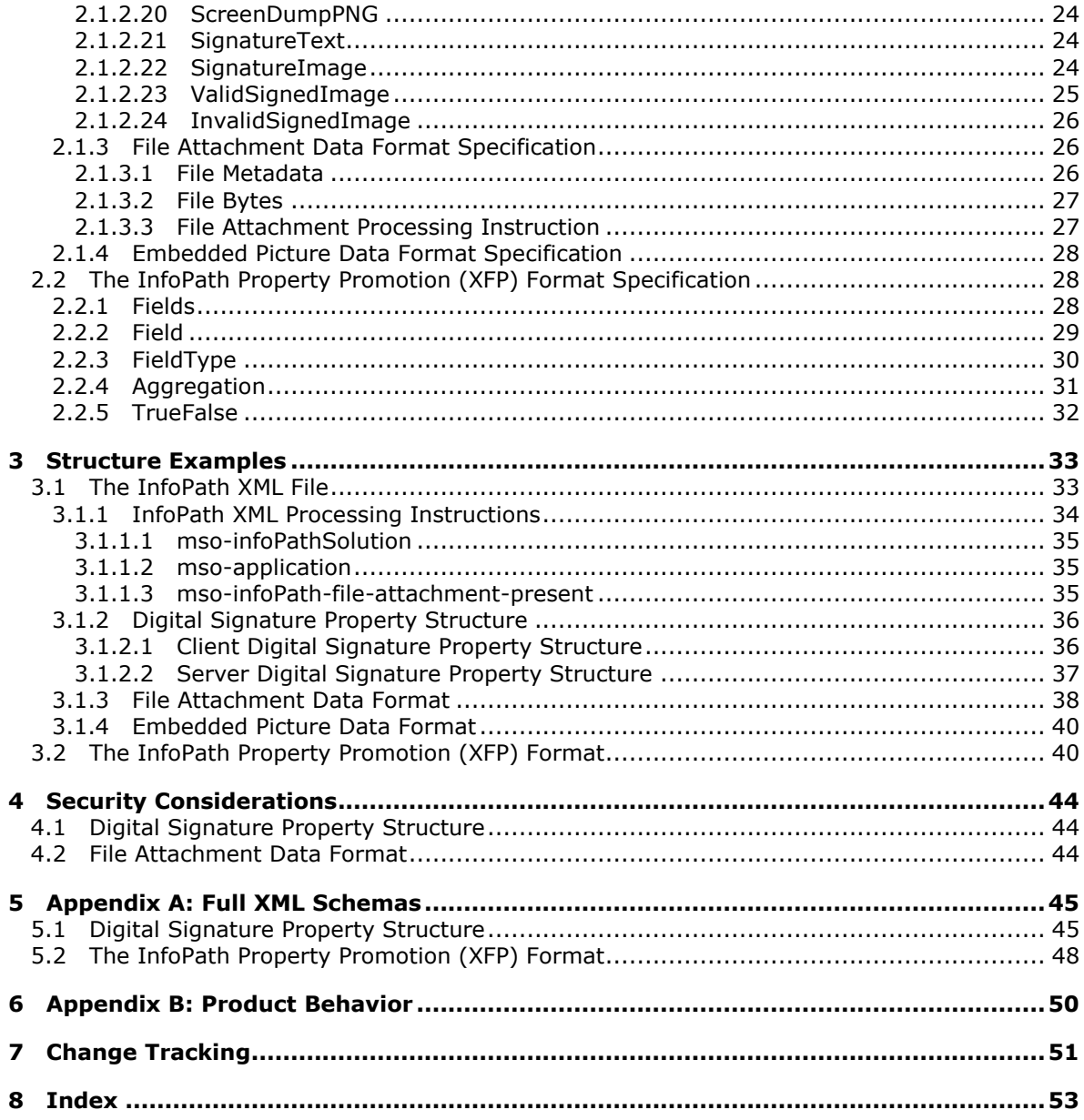

Copyright © 2012 Microsoft Corporation.

Release: October 8, 2012

# <span id="page-5-0"></span>**1 Introduction**

<span id="page-5-5"></span>The InfoPath Form File Format, which, with an associated form template, specifies how a form server will render and edit the data in a form file using a Web browser. A form file is used to store the data of an electronic form that has been filled out by a user. It is an Extensible Markup Language file, as described in [\[XML\]](http://go.microsoft.com/fwlink/?LinkId=90598) that conforms to the XML Schema of the associated form template. The associated form template specifies how a form server will render and edit the data in the form file using a Web browser. The format for the associated form template is described in [\[MS-](%5bMS-IPFF2%5d.pdf)[IPFF2\].](%5bMS-IPFF2%5d.pdf)

For example, an expense report submitted by an employee can be represented as a form file. It will contain all the data in the report, such as the total amount spent, date and employee. The form file will have an associated form template that specifies how that form file can be rendered and edited in a Web browser.

This document also specifies the InfoPath Property Promotion Format. A property promotion file is used to communicate to a SharePoint document library which fields inside an electronic form will be displayed as columns in the SharePoint document library. For example, in a document library used to collect expense reports, each of which is a form file submitted by an employee, this format can be used to make the library display the total amount and the submitter of the report as columns.

Sections 1.7 and 2 of this specification are normative and can contain the terms MAY, SHOULD, MUST, MUST NOT, and SHOULD NOT as defined in RFC 2119. All other sections and examples in this specification are informative.

# <span id="page-5-1"></span>**1.1 Glossary**

The following terms are defined in [\[MS-GLOS\]:](%5bMS-GLOS%5d.pdf)

#### <span id="page-5-4"></span>**big-endian Coordinated Universal Time (UTC)**

The following terms are defined in [\[MS-OFCGLOS\]:](%5bMS-OFCGLOS%5d.pdf)

#### **Uniform Resource Locator (URL)**

The following terms are specific to this document:

<span id="page-5-7"></span>**MAY, SHOULD, MUST, SHOULD NOT, MUST NOT:** These terms (in all caps) are used as described in [\[RFC2119\].](http://go.microsoft.com/fwlink/?LinkId=90317) All statements of optional behavior use either MAY, SHOULD, or SHOULD NOT.

# <span id="page-5-2"></span>**1.2 References**

References to Microsoft Open Specifications documentation do not include a publishing year because links are to the latest version of the technical documents, which are updated frequently. References to other documents include a publishing year when one is available.

# <span id="page-5-3"></span>**1.2.1 Normative References**

<span id="page-5-6"></span>We conduct frequent surveys of the normative references to assure their continued availability. If you have any issue with finding a normative reference, please contact [dochelp@microsoft.com.](mailto:dochelp@microsoft.com) We will assist you in finding the relevant information. Please check the archive site, [http://msdn2.microsoft.com/en-us/library/E4BD6494-06AD-4aed-9823-445E921C9624,](http://msdn2.microsoft.com/en-us/library/E4BD6494-06AD-4aed-9823-445E921C9624) as an additional source.

*[MS-IPFFX] — v20121003 InfoPath Form File Format* 

*Copyright © 2012 Microsoft Corporation.* 

[ISO-8601] International Organization for Standardization, "Data Elements and Interchange Formats - Information Interchange - Representation of Dates and Times", ISO/IEC 8601:2004, December 2004,

[http://www.iso.org/iso/en/CatalogueDetailPage.CatalogueDetail?CSNUMBER=40874&ICS1=1&ICS2](http://go.microsoft.com/fwlink/?LinkId=89920)  $=140&1CS3=30$ 

**Note** There is a charge to download the specification.

[MS-IPFF2] Microsoft Corporation, ["InfoPath Form Template Format Version 2"](%5bMS-IPFF2%5d.pdf).

[MS-WSSTS] Microsoft Corporation, ["Windows SharePoint Services Technical Specification"](%5bMS-WSSTS%5d.pdf).

[RFC1321] Rivest, R., "The MD5 Message-Digest Algorithm", RFC 1321, April 1992, [http://www.ietf.org/rfc/rfc1321.txt](http://go.microsoft.com/fwlink/?LinkId=90275)

[RFC2119] Bradner, S., "Key words for use in RFCs to Indicate Requirement Levels", BCP 14, RFC 2119, March 1997, [http://www.rfc-editor.org/rfc/rfc2119.txt](http://go.microsoft.com/fwlink/?LinkId=90317)

[RFC2781] Hoffman, P., and Yergeau, F., "UTF-16, an encoding of ISO 10646", RFC 2781, February 2000, [http://www.ietf.org/rfc/rfc2781.txt](http://go.microsoft.com/fwlink/?LinkId=90380)

[RFC3066] Alvestrand, H., "Tags for the Identification of Language", RFC 3066, January 2001, [http://www.ietf.org/rfc/rfc3066.txt](http://go.microsoft.com/fwlink/?LinkId=90404)

[RFC3174] Eastlake III, D., and Jones, P., "US Secure Hash Algorithm 1 (SHA1)", RFC 3174, September 2001, [http://www.ietf.org/rfc/rfc3174.txt](http://go.microsoft.com/fwlink/?LinkId=90408)

[RFC4648] Josefsson, S., "The Base16, Base32, and Base64 Data Encodings", RFC 4648, October 2006, [http://www.ietf.org/rfc/rfc4648.txt](http://go.microsoft.com/fwlink/?LinkId=90487)

[RFC5234] Crocker, D., Ed., and Overell, P., "Augmented BNF for Syntax Specifications: ABNF", STD 68, RFC 5234, January 2008, [http://www.rfc-editor.org/rfc/rfc5234.txt](http://go.microsoft.com/fwlink/?LinkId=123096)

[W3C-PNG] World Wide Web Consortium, "Portable Network Graphics (PNG) Specification, Second Edition", November 2003, [http://www.w3.org/TR/PNG](http://go.microsoft.com/fwlink/?LinkId=90562)

[W3C-XML] Bray, T., Paoli, J., Sperberg-McQueen, C.M., Maler, E., Yergeau, F., Eds., "Extensible Markup Language (XML) 1.1 (Second Edition)", W3C Recommendation, August 2006, [http://www.w3.org/TR/2006/REC-xml11-20060816/](http://go.microsoft.com/fwlink/?LinkId=113935)

[XML] World Wide Web Consortium, "Extensible Markup Language (XML) 1.0 (Fourth Edition)", W3C Recommendation, August 2006, [http://www.w3.org/TR/2006/REC-xml-20060816/](http://go.microsoft.com/fwlink/?LinkId=90598)

[XMLDSig] Bartel, M., Boyer, J., Fox, B., et al., "XML-Signature Syntax and Processing", W3C Recommendation, February 2002, [http://www.w3.org/TR/2002/REC-xmldsig-core-20020212/](http://go.microsoft.com/fwlink/?LinkId=130861)

[XMLSCHEMA1] Thompson, H.S., Ed., Beech, D., Ed., Maloney, M., Ed., and Mendelsohn, N., Ed., "XML Schema Part 1: Structures", W3C Recommendation, May 2001, [http://www.w3.org/TR/2001/REC-xmlschema-1-20010502/](http://go.microsoft.com/fwlink/?LinkId=90608)

[XPATH] Clark, J. and DeRose, S., "XML Path Language (XPath), Version 1.0", W3C Recommendation, November 1999, [http://www.w3.org/TR/xpath](http://go.microsoft.com/fwlink/?LinkId=90611)

# <span id="page-6-0"></span>**1.2.2 Informative References**

<span id="page-6-1"></span>[MSDN-AFI] Microsoft Corporation, "Attaching Files in InfoPath 2003", September 2004, [http://msdn.microsoft.com/en-us/library/bb608318\(office.11\).aspx](http://go.microsoft.com/fwlink/?LinkId=113921)

*[MS-IPFFX] — v20121003 InfoPath Form File Format* 

*Copyright © 2012 Microsoft Corporation.* 

[MS-GLOS] Microsoft Corporation, ["Windows Protocols Master Glossary"](%5bMS-GLOS%5d.pdf).

[MS-LISTSWS] Microsoft Corporation, ["Lists Web Service Protocol Specification"](%5bMS-LISTSWS%5d.pdf).

<span id="page-7-3"></span>[MS-OFCGLOS] Microsoft Corporation, ["Microsoft Office Master Glossary"](%5bMS-OFCGLOS%5d.pdf).

# <span id="page-7-0"></span>**1.3 Structure Overview (Synopsis)**

This document specifies two distinct file formats associated with InfoPath electronic forms:

- 1. **InfoPath Form File Format:** This is the format for InfoPath form files, which are used to store data for a form that has been filled out. The format is introduced in section [1.3.1](#page-7-2) and described in section [2.1.](#page-12-4)
- 2. **InfoPath Property Promotion Format:** This format is used to communicate to a SharePoint document library which fields inside an electronic form will be displayed as columns in the document library. The format is introduced in section [1.3.2](#page-9-2) and described in section [2.2.](#page-27-3)

#### <span id="page-7-1"></span>**1.3.1 The InfoPath XML File**

<span id="page-7-2"></span>A form file is an XML file, as described in [\[XML\],](http://go.microsoft.com/fwlink/?LinkId=90598) which stores the data for a form that has been filled out. It consists of two major components: XML processing instructions, as described in [\[XML\]](http://go.microsoft.com/fwlink/?LinkId=90598) section 2.6, and data conforming to the XML Schema Document (XSD).

The form file begins with a set of XML processing instructions that:

- 1. Identify this XML file as a form file.
- 2. Specify the associated form template, which in turn specifies how the data in the form file should be rendered and edited, as described in [\[MS-IPFF2\].](%5bMS-IPFF2%5d.pdf)

The form file contains XML data conforming to the XML Schema Document (XSD) of the form. This XML schema is defined by the XML Schema Document (XSD) described in [\[MS-IPFF2\]](%5bMS-IPFF2%5d.pdf) section 2.3. That data includes 3 optional pieces:

- 1. **File attachment data:** If files are attached to the form file, the form file contains a representation of those files.
- 2. **Digital signature data:** If the form file has been signed with a digital signature, as described in [XMLDSiq], it contains a digital signature property structure.
- 3. **Embedded picture data:** If a picture is embedded in the form file, the form file contains a representation of that picture.

The following figure illustrates the structure of a form file.

*Copyright © 2012 Microsoft Corporation.* 

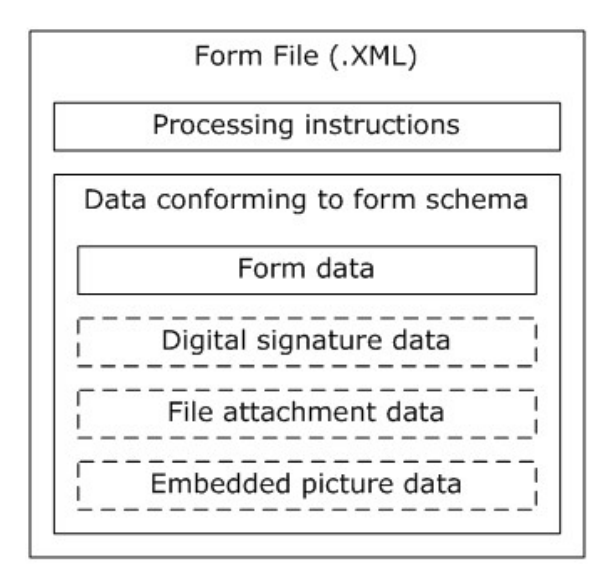

### **Figure 1: Structure of a form file**

The structures used to represent file attachment data and digital signature data are introduced in the following sections.

<span id="page-8-5"></span>The form file is described in section [2.1.](#page-12-4)

# <span id="page-8-0"></span>**1.3.1.1 InfoPath XML Processing Instructions**

The XML processing instructions provide information to a server or client application identifying the XML file in which the XML processing instructions appear as a form file. Additionally, the XML processing instructions specify to how to correctly interpret and access the data in this file.

The processing instructions are described in section  $2.1.1$ . For a detailed example, see section  $3.1.1$ .

# <span id="page-8-1"></span>**1.3.1.2 Digital Signature Property Structure**

<span id="page-8-3"></span>This structure is used to represent metadata concerning the generation of an XML digital signature, as described in [\[XMLDSig\].](http://go.microsoft.com/fwlink/?LinkId=130861) The use of this metadata is intended to be proof of environment settings in use during the signing of the form file such as system, screen and form template information. This metadata, called XML digital signature property information, is stored in a SignatureProperty element of an XML digital signature structure, described in [\[XMLDSig\].](http://go.microsoft.com/fwlink/?LinkId=130861)

The digital signature property structure is described in section  $2.1.2$ . For a detailed example, see section [3.1.2.](#page-35-2)

#### <span id="page-8-2"></span>**1.3.1.3 File Attachment Data Format**

<span id="page-8-4"></span>This structure is used to represent an attached file inside a form file. The attached file can be retrieved by parsing and processing this structure.

The file attachment structure is composed of two parts: file metadata and file bytes. The file metadata contains information about the attachment, such as the file name and the size of the file in bytes. The file bytes contain the bytes of the attached file encoded in base 64, as described in [\[RFC4648\].](http://go.microsoft.com/fwlink/?LinkId=90487)

*[MS-IPFFX] — v20121003 InfoPath Form File Format* 

*Copyright © 2012 Microsoft Corporation.* 

*Release: October 8, 2012* 

The following figure illustrates the file attachment structure.

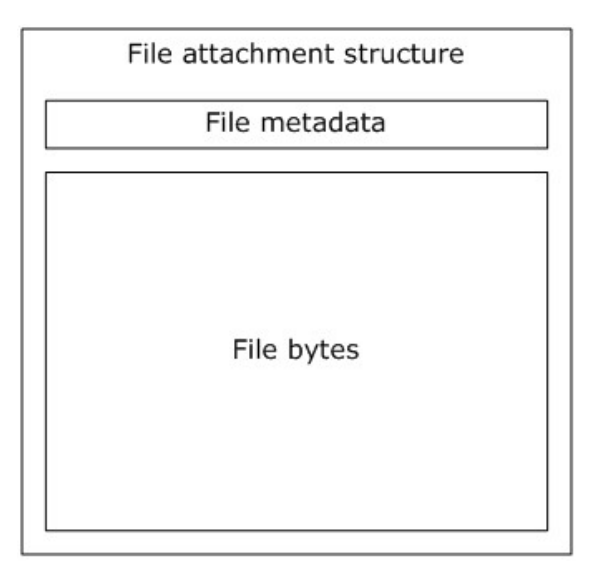

#### **Figure 2: File attachment structure**

The file attachment structure is described in section  $2.1.3$ . For a detailed example, see section  $3.1.3$ 

# <span id="page-9-0"></span>**1.3.1.4 Embedded Picture Data Format**

<span id="page-9-3"></span>This structure is used to represent an embedded picture inside a form file. The picture can be retrieved by processing this structure.

The embedded picture structure is a base 64 encoded representation, as described in [\[RFC4648\],](http://go.microsoft.com/fwlink/?LinkId=90487) of the bytes used to encode and persist the image in its original file format.

The embedded picture structure is described in section  $2.1.4$ . For a detailed example, see section [3.1.4](#page-39-2)

# <span id="page-9-1"></span>**1.3.2 The InfoPath Property Promotion (XFP) Format**

<span id="page-9-2"></span>Property promotion can be accomplished in the following ways:

- Creating the appropriate fields in the SharePoint document library using the web services as described in [\[MS-LISTSWS\].](%5bMS-LISTSWS%5d.pdf)
- Creating a properties.xfp file and publishing it to the appropriate location on the SharePoint document library.

Both approaches specify what fields are to be promoted and how these fields will appear. The best practice is to use the first method. This document specifies the second approach.

The properties.xfp file is an XML file, as described in  $[XML]$ , and is placed in the document library. The file specifies the field mappings from a source XML file to a set of destination fields. The properties.xfp file specifies properties including type, name and visibility. The structure of the properties.xfp file is as follows.

*[MS-IPFFX] — v20121003 InfoPath Form File Format* 

*Copyright © 2012 Microsoft Corporation.* 

*Release: October 8, 2012* 

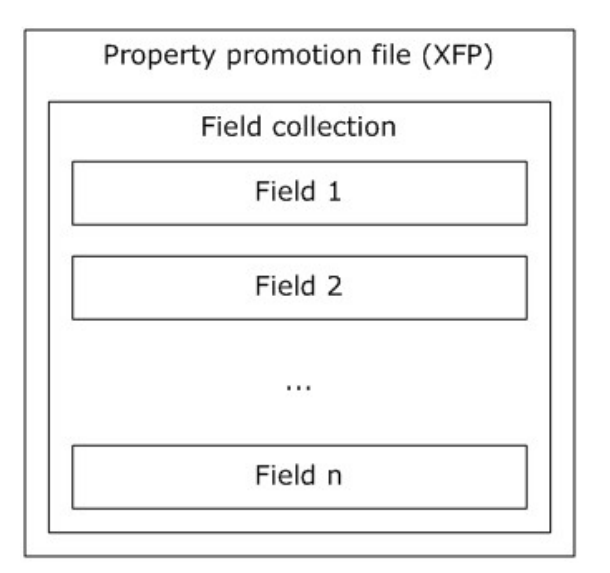

#### **Figure 3: Structure of the property promotion format**

The properties.xfp file is an XML file and should validate against the XML schema provided in the section [5.2.](#page-47-1) The file has only two XML elements. The parent element is **Fields** (section [2.2.1\)](#page-27-5) with any number of **Field** (section [2.2.2\)](#page-28-1) child elements.

<span id="page-10-11"></span>The property promotion format is described in section  $2.2$ . For a detailed example, see section  $3.2$ .

# <span id="page-10-0"></span>**1.4 Relationship to Protocols and Other Structures**

### <span id="page-10-1"></span>**1.4.1 Digital Signature Property Structure**

<span id="page-10-8"></span>The XML digital signature property structure is an extension of the **SignatureProperty** element of an XML digital signature structure, as described in [\[XMLDSig\].](http://go.microsoft.com/fwlink/?LinkId=130861) The XML digital signature property structure is dependent on base 64 encoding, as described in [\[RFC4648\],](http://go.microsoft.com/fwlink/?LinkId=90487) and PNG, as described in [\[W3C-PNG\],](http://go.microsoft.com/fwlink/?LinkId=90562) for storage of some of its elements in XML, described in [\[XML\].](http://go.microsoft.com/fwlink/?LinkId=90598) It is not dependent on any other protocols or other structures.

# <span id="page-10-2"></span>**1.4.2 File Attachment Data Format**

<span id="page-10-10"></span>The file attachment structure is dependent on base 64 encoding, as described in [\[RFC4648\],](http://go.microsoft.com/fwlink/?LinkId=90487) for storage in XML. It is not dependent on any other protocols or other structures.

# <span id="page-10-3"></span>**1.4.3 Embedded Picture Data Format**

<span id="page-10-9"></span><span id="page-10-6"></span>The embedded picture structure is dependent on base 64 encoding, as described in [\[RFC4648\],](http://go.microsoft.com/fwlink/?LinkId=90487) for storage in XML. It is not dependent on any other protocols or other structures.

#### <span id="page-10-4"></span>**1.5 Applicability Statement**

#### <span id="page-10-5"></span>**1.5.1 The InfoPath XML File**

<span id="page-10-7"></span>Any saved data based on a form template uses the XML structure that is described in this document.

*[MS-IPFFX] — v20121003 InfoPath Form File Format* 

*Copyright © 2012 Microsoft Corporation.* 

*Release: October 8, 2012* 

# <span id="page-11-0"></span>**1.5.1.1 File Attachment Data Format**

<span id="page-11-6"></span>The file attachment structure can be used to attach files to a form file. Attaching files smaller than two megabytes in size is usually appropriate, but larger files could introduce performance problems. For larger files that need to be associated with the form file, linking to them is recommended instead of attaching them. Also, not all files types are supported as attachments, as described in section [2.1.3.1.](#page-25-4)

# <span id="page-11-1"></span>**1.5.1.2 Embedded Picture Data Format**

<span id="page-11-5"></span>The embedded picture structure can be used to attach pictures to a form file. Attaching pictures smaller than 2 megabytes in size is usually appropriate, but larger pictures could introduce performance problems. For larger pictures that need to be associated with the form file, linking to them is recommended instead of attaching them.

# <span id="page-11-2"></span>**1.5.2 The InfoPath Property Promotion (XFP) Format**

<span id="page-11-7"></span>The property promotion file is used to expose values from a form file to the end-user, as columns in a SharePoint document library.

# <span id="page-11-3"></span>**1.6 Versioning and Localization**

<span id="page-11-9"></span>This document covers versioning issues in the following areas:

- 1. **Structure versions:** This document specifies version 1 for all structures defined in this document.
- <span id="page-11-8"></span>2. **Localization:** There are no localization issues.

# <span id="page-11-4"></span>**1.7 Vendor-Extensible Fields**

None.

*[MS-IPFFX] — v20121003 InfoPath Form File Format* 

*Copyright © 2012 Microsoft Corporation.* 

# <span id="page-12-7"></span><span id="page-12-0"></span>**2 Structures**

# <span id="page-12-1"></span>**2.1 The InfoPath XML File**

<span id="page-12-4"></span>This file is a valid XML file, as specified in [\[XML\],](http://go.microsoft.com/fwlink/?LinkId=90598) which conforms to the XSD specification in [\[MS-](%5bMS-IPFF2%5d.pdf)[IPFF2\]](%5bMS-IPFF2%5d.pdf) section 2.3.

# <span id="page-12-2"></span>**2.1.1 InfoPath XML Processing Instructions Specification**

<span id="page-12-5"></span>Three XML processing instruction tags, as specified in  $[XML]$ , section 2.6, MUST appear in the form file: *<?mso-infoPathSolution…?>*, *<?mso-application…?>* and *<?mso-infoPath-file-attachmentpresent?>*.

A formal specification of these XML processing instructions, given in Augmented Backus-Naur Form (ABNF), as specified in  $[REC5234]$ , is as follows:

```
PI = MSO-INFOPATHSOLUTION MSO-APPLICATION [MSO-INFOPATH-FILE-ATTACHMENT-PRESENT] 
MSO-INFOPATHSOLUTION = '<?mso-infoPathSolution ' [SOLUTION_VERSION] PRODUCT_VERSION 
PI_VERSION HREF [NAME] [LANGUAGE] [INITIAL_VIEW] '?>' CRLF
SOLUTION_VERSION = 'solutionVersion="' ATT_VALUE '"' 
PRODUCT VERSION = 'productVersion="' VERSION VALUE '"'
VERSION_VALUE = '12.0.0.0' / '12.0.0' / '14.0.0.0' / '14.0.0' / '15.0.0.0' / '15.0.0'
PI_VERSION = 'PIVersion="1.0.0.0"' 
HREF = 'href="' ATT_VALUE '"' 
NAME = 'name="' ATT_VALUE '"' 
LANGUAGE = 'language="' LANGUAGE_TAG '"' 
LANGUAGE TAG is defined as Language-Tag as specified in [RFC3066], section 2.1.
INITIAL_VIEW = 'initialView="' ATT_VALUE '"' 
ATT VALUE is defined as AttValue as specified in [W3C-XML], section 2.3.
MSO-APPLICATION = '<? mso-application ' PROG_ID VERSION_PROG_ID '?>' CRLF 
PROG_ID = 'progid = "InfoPath.Document"' 
VERSION_PROG_ID = 'versionProgid="' PROG_ID_VALUE '"' 
PROG_ID_VALUE = 'InfoPath.Document.2' / 'InfoPath.Document.3'
MSO-INFOPATH-FILE-ATTACHMENT-PRESENT = '<?mso-infoPath-file-attachment-present?>' CRLF
```
# <span id="page-12-3"></span>**2.1.1.1 mso-infoPathSolution**

<span id="page-12-6"></span>One XML processing instruction tag named *mso-infoPathSolution* MUST be specified as part of the form file. This XML processing instruction tag specifies properties, as defined by the following attributes, of this form file and the associated form template.

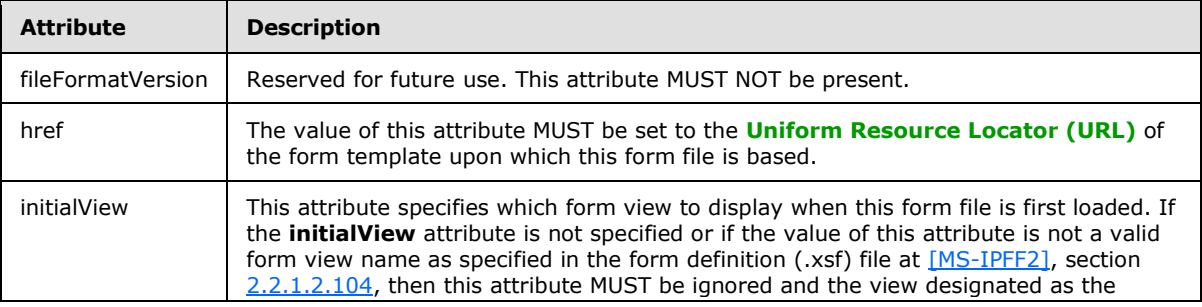

*[MS-IPFFX] — v20121003 InfoPath Form File Format*  *13 / 56*

*Copyright © 2012 Microsoft Corporation.* 

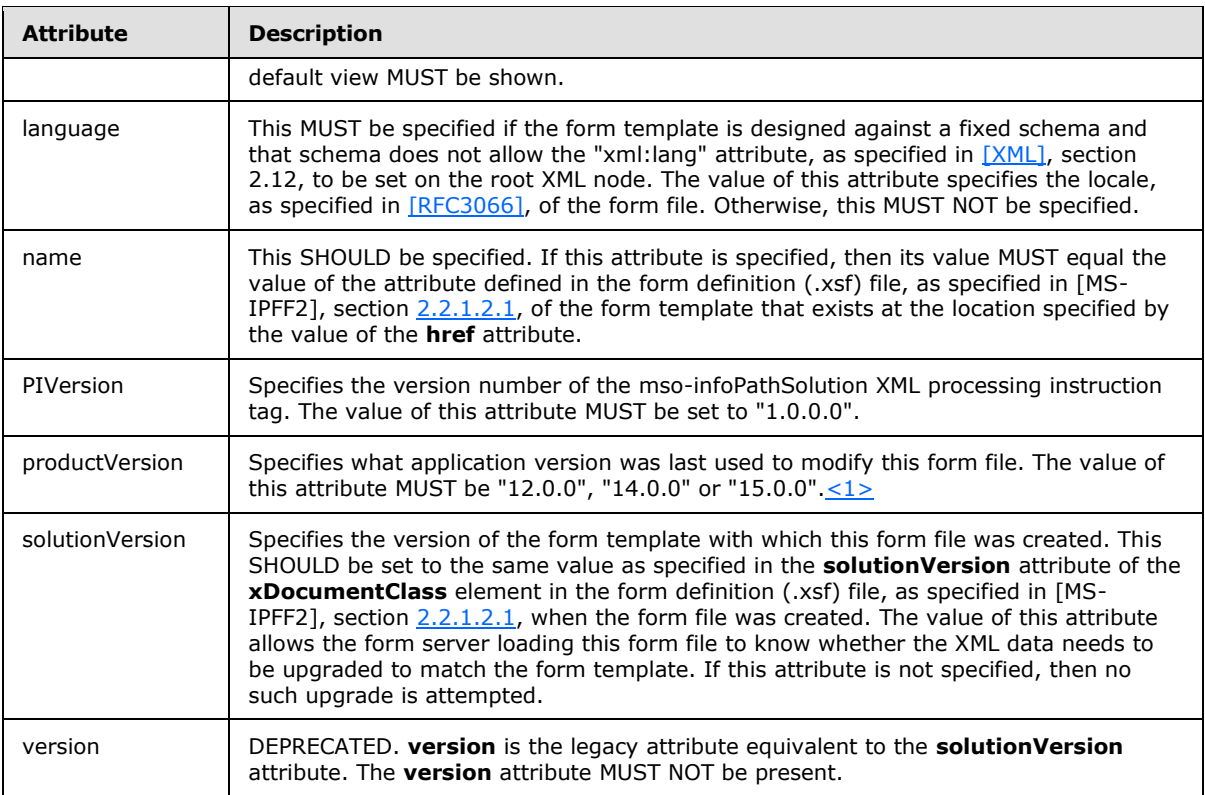

# <span id="page-13-0"></span>**2.1.1.2 mso-application**

<span id="page-13-4"></span><span id="page-13-3"></span>One XML processing instruction tag named *mso-application* MUST be specified as part of the form file. This XML processing instruction tag's attributes, as defined by the following attributes, specify which client application to use to open this form file.

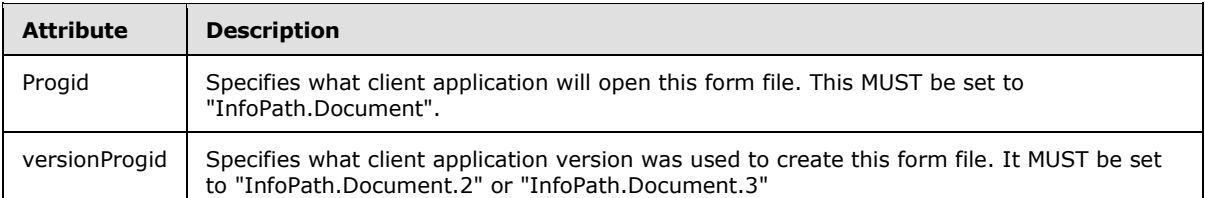

# <span id="page-13-1"></span>**2.1.1.3 mso-infoPath-file-attachment-present**

<span id="page-13-2"></span>If a form template contains a file attachment control, as specified in [\[MS-IPFF2\],](%5bMS-IPFF2%5d.pdf) section [2.3.1.7,](%5bMS-IPFF2%5d.pdf) the resulting form file MUST include the following XML processing instruction tag: "<?mso-infoPath-fileattachment-present?>".

If no file attachment control exists in the form template, then the form file SHOULD NOT contain this XML processing instruction tag. However, once this XML processing instruction is placed in a file, it MUST NOT be removed regardless of whether the file attachment control still exists in subsequent versions of the form template.

This XML processing instruction tag MUST NOT contain attributes.

*[MS-IPFFX] — v20121003 InfoPath Form File Format* 

*Copyright © 2012 Microsoft Corporation.* 

*Release: October 8, 2012* 

# <span id="page-14-0"></span>**2.1.2 Digital Signature Property Structure Specification**

<span id="page-14-3"></span>This section specifies the XML syntax used to represent metadata concerning the generation of an XML digital signature, as specified in [\[XMLDSig\].](http://go.microsoft.com/fwlink/?LinkId=130861) This metadata, called XML digital signature property information, is stored in a **SignatureProperty** element of an XML digital signature structure, as specified in [XMLDSiq].

The specific field in the form file containing digital signature information is specified by the **documentSignatures** element in the form definition (.xsf) file, as specified in [\[MS-IPFF2\],](%5bMS-IPFF2%5d.pdf) section [2.2.1.2.106.](%5bMS-IPFF2%5d.pdf)

# <span id="page-14-1"></span>**2.1.2.1 Comment**

<span id="page-14-5"></span>This element specifies the comment provided by the user for the signature. The value of this element MUST be a valid UNICODE UTF-16 string, as specified in [\[RFC2781\].](http://go.microsoft.com/fwlink/?LinkId=90380)

The following W3C XML Schema [\(\[XMLSCHEMA1\]](http://go.microsoft.com/fwlink/?LinkId=90608) section 2.1) fragment specifies the contents of this element.

```
<xsd:element name="Comment" type="xsd:string"/>
```
# <span id="page-14-2"></span>**2.1.2.2 NonRepudiation**

This element specifies metadata concerning the generation of an XML digital signature, as specified in [\[XMLDSig\].](http://go.microsoft.com/fwlink/?LinkId=130861)

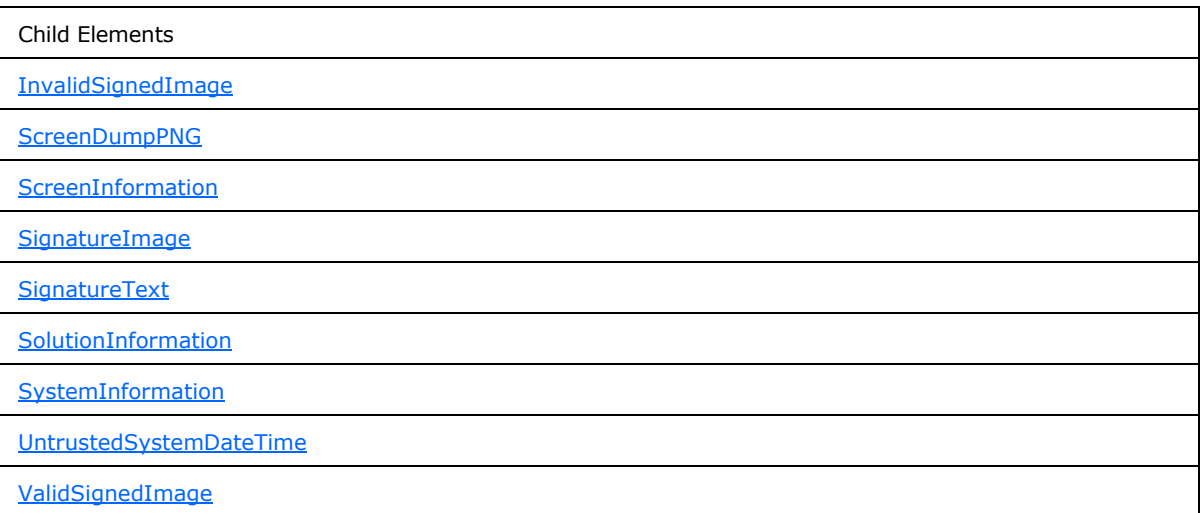

The following W3C XML Schema [\(\[XMLSCHEMA1\]](http://go.microsoft.com/fwlink/?LinkId=90608) section 2.1) fragment specifies the contents of this element.

```
<xsd:element name="NonRepudiation">
   <xsd:complexType>
     <xsd:sequence>
       <xsd:element ref="sp:UntrustedSystemDateTime" minOccurs="1"/>
       <xsd:element ref="sp:SystemInformation" minOccurs="1"/>
      <xsd:element ref="sp:ScreenInformation" minOccurs="1"/>
       <xsd:element ref="sp:SolutionInformation" minOccurs="1"/>
```
*[MS-IPFFX] — v20121003 InfoPath Form File Format* 

*Copyright © 2012 Microsoft Corporation.* 

```
 <xsd:element ref="sp:ScreenDumpPNG" minOccurs="1"/>
       <xsd:choice minOccurs="0" maxOccurs="1">
        <xsd:element ref="sp:SignatureText" minOccurs="0"/>
         <xsd:element ref="sp:SignatureImage" minOccurs="0"/>
       </xsd:choice>
       <xsd:element ref="sp:ValidSignedImage" minOccurs="0"/>
       <xsd:element ref="sp:InvalidSignedImage" minOccurs="0"/>
    </xsd:sequence>
  </xsd:complexType>
</xsd:element>
```
# <span id="page-15-0"></span>**2.1.2.3 UntrustedSystemDateTime**

<span id="page-15-3"></span>This element specifies the system date and time of the client computer at the time of signing. The value of this element MUST be expressed in **[Coordinated Universal Time \(UTC\)](%5bMS-GLOS%5d.pdf)** using the "complete date plus hours, minutes and seconds" format as specified in [\[ISO-8601\].](http://go.microsoft.com/fwlink/?LinkId=89920)

Parent Elements **[NonRepudiation](#page-14-4)** 

The following W3C XML Schema [\(\[XMLSCHEMA1\]](http://go.microsoft.com/fwlink/?LinkId=90608) section 2.1) fragment specifies the contents of this element.

<span id="page-15-2"></span><xsd:element name="UntrustedSystemDateTime" type="xsd:dateTime"/>

# <span id="page-15-1"></span>**2.1.2.4 SystemInformation**

This element specifies system information of both the client computer and the server computer in use at the time of signing.

Parent Elements **[NonRepudiation](#page-14-4)** 

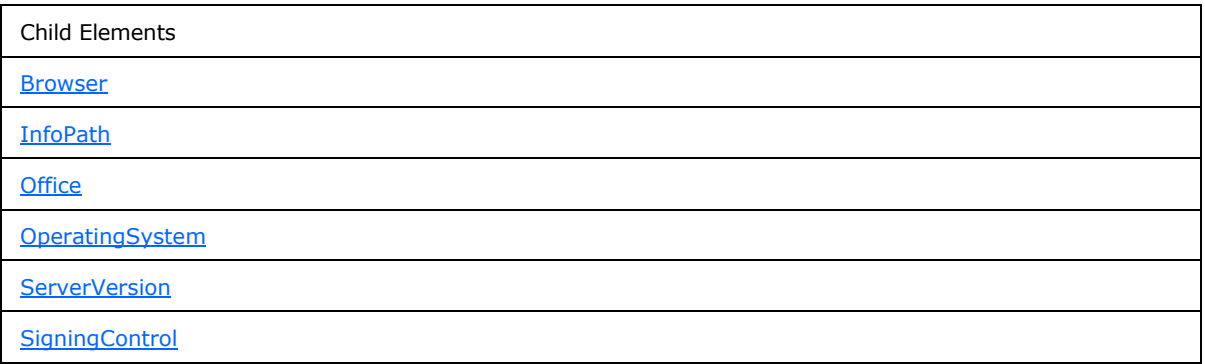

The following W3C XML Schema [\(\[XMLSCHEMA1\]](http://go.microsoft.com/fwlink/?LinkId=90608) section 2.1) fragment specifies the contents of this element.

*[MS-IPFFX] — v20121003 InfoPath Form File Format*  *16 / 56*

*Copyright © 2012 Microsoft Corporation.* 

```
<xsd:element name="SystemInformation">
  <xsd:complexType>
    <xsd:sequence>
      <xsd:element ref="sp:OperatingSystem" minOccurs="1"/>
       <xsd:element ref="sp:Office" minOccurs="1"/>
       <xsd:element ref="sp:InfoPath" minOccurs="1"/>
       <xsd:element ref="sp:ServerVersion" minOccurs="0"/>
      <xsd:element ref="sp:Browser" minOccurs="0"/>
      <xsd:element ref="sp:SigningControl" minOccurs="0"/>
     </xsd:sequence>
   </xsd:complexType>
</xsd:element>
```
# <span id="page-16-0"></span>**2.1.2.5 OperatingSystem**

<span id="page-16-3"></span>This element specifies the version of the operating system on the client computer at the time of signing.

Parent Elements [SystemInformation](#page-15-2)

The following W3C XML Schema [\(\[XMLSCHEMA1\]](http://go.microsoft.com/fwlink/?LinkId=90608) section 2.1) fragment specifies the contents of this element.

```
<xsd:element name="OperatingSystem">
   <xsd:simpleType>
    <xsd:restriction base="xsd:decimal">
      <xsd:pattern value="[0-9][.][0-9]"/>
    </xsd:restriction>
  </xsd:simpleType>
</xsd:element>
```
# <span id="page-16-1"></span>**2.1.2.6 Office**

<span id="page-16-6"></span><span id="page-16-2"></span>This element specifies the version of the client application used at the time of signing on the client computer. When the client application signs the form, the element MUST be "12.0" $\leq$ 2>, "14.0" $\leq$ 3> or "15.0" $4$ >. When the form server signs the form in the Web browser, the value of this element MUST be "(N/A)".

<span id="page-16-5"></span><span id="page-16-4"></span>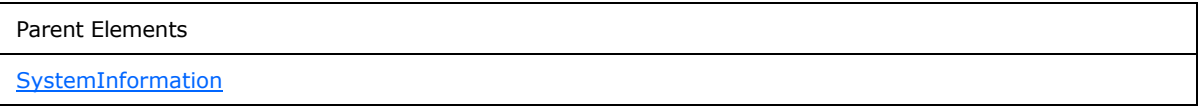

The following W3C XML Schema [\(\[XMLSCHEMA1\]](http://go.microsoft.com/fwlink/?LinkId=90608) section 2.1) fragment specifies the contents of this element.

```
<xsd:element name="Office">
   <xsd:simpleType>
     <xsd:restriction base="xsd:string">
       <xsd:enumeration value="12.0"/>
       <xsd:enumeration value="14.0"/>
       <xsd:enumeration value="15.0"/>
```
*[MS-IPFFX] — v20121003 InfoPath Form File Format* 

*Copyright © 2012 Microsoft Corporation.* 

```
 <xsd:enumeration value="(N/A)"/>
     </xsd:restriction>
   </xsd:simpleType>
</xsd:element>
```
# <span id="page-17-0"></span>**2.1.2.7 InfoPath**

This element specifies the version of the client application used at the time of signing on the client computer. When the client application signs the form, the element MUST be "12.0" $<5>$ , "14.0" $<6>$ , or 15.0". When the form server signs the form in the Web browser, the value of this element MUST be "(N/A)".

<span id="page-17-5"></span><span id="page-17-4"></span>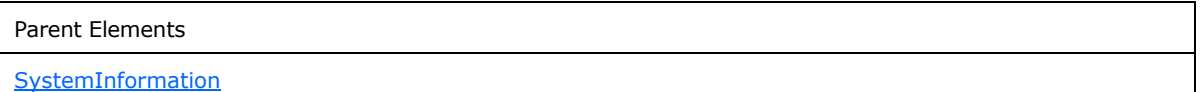

The following W3C XML Schema [\(\[XMLSCHEMA1\]](http://go.microsoft.com/fwlink/?LinkId=90608) section 2.1) fragment specifies the contents of this element.

```
<xsd:element name="InfoPath">
   <xsd:simpleType>
    <xsd:restriction base="xsd:string">
       <xsd:enumeration value="12.0"/>
       <xsd:enumeration value="14.0"/>
      <xsd:enumeration value="15.0"/>
       <xsd:enumeration value="(N/A)"/>
     </xsd:restriction>
  </xsd:simpleType>
</xsd:element>
```
#### <span id="page-17-1"></span>**2.1.2.8 ServerVersion**

<span id="page-17-3"></span>This element specifies the version of the form server that last edited the form file. When the form server signs the form in the Web browser, the value of this element MUST be "12", "14", or "15". When signing using the client computer, this element MUST be omitted.

Parent Elements

**[SystemInformation](#page-15-2)** 

The following W3C XML Schema [\(\[XMLSCHEMA1\]](http://go.microsoft.com/fwlink/?LinkId=90608) section 2.1) fragment specifies the contents of this element.

```
<xsd:element name="ServerVersion">
   <xsd:simpleType>
     <xsd:restriction base="xsd:string">
       <xsd:enumeration value="12"/>
       <xsd:enumeration value="14"/>
       <xsd:enumeration value="15"/>
     </xsd:restriction>
   </xsd:simpleType>
</xsd:element>
```
*[MS-IPFFX] — v20121003 InfoPath Form File Format* 

*Copyright © 2012 Microsoft Corporation.* 

### <span id="page-18-0"></span>**2.1.2.9 Browser**

<span id="page-18-4"></span>This element specifies the name of the Web browser used by the form server to sign the form. When signing using the client computer, this element MUST be omitted.

Parent Elements

[SystemInformation](#page-15-2)

The following W3C XML Schema [\(\[XMLSCHEMA1\]](http://go.microsoft.com/fwlink/?LinkId=90608) section 2.1) fragment specifies the contents of this element.

```
<xsd:element name="Browser">
   <xsd:simpleType>
     <xsd:restriction base="xsd:string">
      <xsd:enumeration value="Microsoft Internet Explorer 6.0"/>
      <xsd:enumeration value="Microsoft Internet Explorer 7.0"/>
      <xsd:enumeration value="Microsoft Internet Explorer 8.0"/>
    </xsd:restriction>
   </xsd:simpleType>
</xsd:element>
```
# <span id="page-18-1"></span>**2.1.2.10 SigningControl**

<span id="page-18-5"></span>This element specifies the version of the control used to sign the form. When the form server signs the form in the Web browser, the value of this element MUST be "12" or "14". When signing using the client computer, this element MUST be omitted.

Parent Elements

[SystemInformation](#page-15-2)

The following W3C XML Schema [\(\[XMLSCHEMA1\]](http://go.microsoft.com/fwlink/?LinkId=90608) section 2.1) fragment specifies the contents of this element.

```
<xsd:element name="SigningControl">
  <xsd:simpleType>
    <xsd:restriction base="xsd:string">
      <xsd:enumeration value="12"/>
       <xsd:enumeration value="14"/>
    </xsd:restriction>
  </xsd:simpleType>
</xsd:element>
```
# <span id="page-18-2"></span>**2.1.2.11 ScreenInformation**

<span id="page-18-3"></span>This element specifies specific information about the client computer's screen.

Parent Elements

**[NonRepudiation](#page-14-4)** 

*[MS-IPFFX] — v20121003 InfoPath Form File Format* 

*Copyright © 2012 Microsoft Corporation.* 

*Release: October 8, 2012* 

Child Elements

**[NrOfMonitors](#page-19-2)** 

**[PrimaryMonitor](#page-19-3)** 

The following W3C XML Schema [\(\[XMLSCHEMA1\]](http://go.microsoft.com/fwlink/?LinkId=90608) section 2.1) fragment specifies the contents of this element.

```
<xsd:element name="ScreenInformation">
  <xsd:complexType>
    <xsd:sequence>
      <xsd:element ref="sp:NrOfMonitors" minOccurs="1"/>
      <xsd:element ref="sp:PrimaryMonitor" minOccurs="1"/>
    </xsd:sequence>
  </xsd:complexType>
</xsd:element>
```
# <span id="page-19-0"></span>**2.1.2.12 NrOfMonitors**

<span id="page-19-2"></span>This element specifies the number of monitors enabled on the client computer at the time of signing.

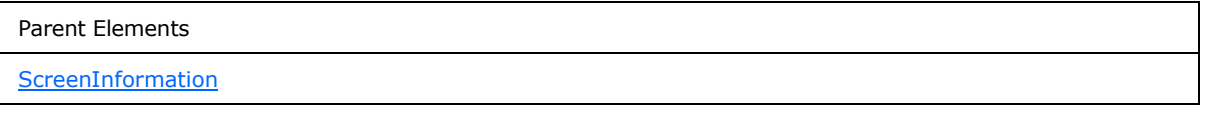

The following W3C XML Schema [\(\[XMLSCHEMA1\]](http://go.microsoft.com/fwlink/?LinkId=90608) section 2.1) fragment specifies the contents of this element.

<span id="page-19-3"></span><xsd:element name="NrOfMonitors" type="xsd:integer"/>

# <span id="page-19-1"></span>**2.1.2.13 PrimaryMonitor**

This element specifies specific information about the client computer's primary monitor.

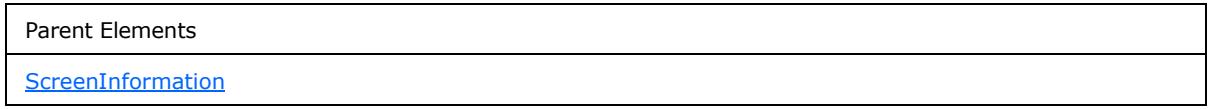

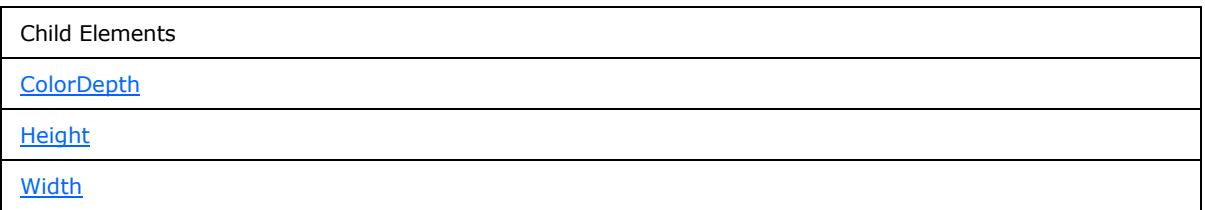

The following W3C XML Schema [\(\[XMLSCHEMA1\]](http://go.microsoft.com/fwlink/?LinkId=90608) section 2.1) fragment specifies the contents of this element.

<xsd:element name="PrimaryMonitor">

*[MS-IPFFX] — v20121003 InfoPath Form File Format*  *20 / 56*

*Copyright © 2012 Microsoft Corporation.* 

```
 <xsd:complexType>
    <xsd:sequence>
      <xsd:element ref="sp:Width" minOccurs="1"/>
      <xsd:element ref="sp:Height" minOccurs="1"/>
       <xsd:element ref="sp:ColorDepth" minOccurs="1"/>
     </xsd:sequence>
   </xsd:complexType>
</xsd:element>
```
# <span id="page-20-0"></span>**2.1.2.14 Width**

<span id="page-20-3"></span>This element specifies the width of the primary monitor on the client computer at the time of signing.

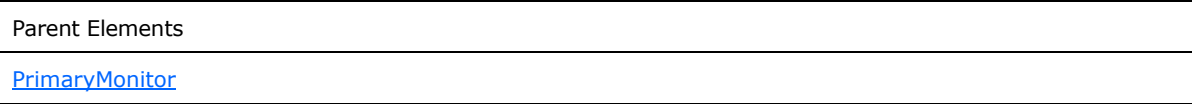

Attributes:

**Unit :** This attribute specifies the unit of measure being used for the value of Width. The value of this attribute MUST be set to "px".

The following W3C XML Schema [\(\[XMLSCHEMA1\]](http://go.microsoft.com/fwlink/?LinkId=90608) section 2.1) fragment specifies the contents of this element.

```
<xsd:element name="Width">
  <xsd:complexType>
     <xsd:simpleContent>
       <xsd:extension base="xsd:integer">
         <xsd:attribute name="Unit">
           <xsd:simpleType>
             <xsd:restriction base="xsd:string">
               <xsd:enumeration value="px"/>
             </xsd:restriction>
           </xsd:simpleType>
         </xsd:attribute>
       </xsd:extension>
     </xsd:simpleContent>
   </xsd:complexType>
</xsd:element>
```
# <span id="page-20-1"></span>**2.1.2.15 Height**

<span id="page-20-2"></span>This element specifies the height of the primary monitor on the client computer at the time of signing.

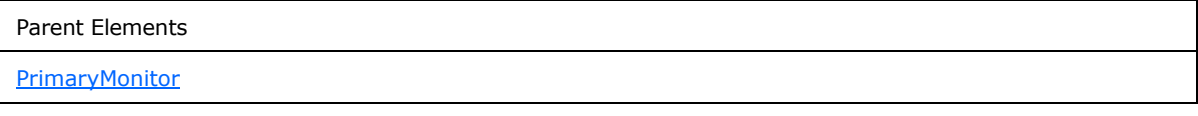

Attributes:

*[MS-IPFFX] — v20121003 InfoPath Form File Format* 

*Copyright © 2012 Microsoft Corporation.* 

*Release: October 8, 2012* 

**Unit :** This attribute specifies the unit of measure being used for the value of Height. The value of this attribute MUST be set to "px".

The following W3C XML Schema [\(\[XMLSCHEMA1\]](http://go.microsoft.com/fwlink/?LinkId=90608) section 2.1) fragment specifies the contents of this element.

```
<xsd:element name="Height">
  <xsd:complexType>
     <xsd:simpleContent>
      <xsd:extension base="xsd:integer">
         <xsd:attribute name="Unit">
           <xsd:simpleType>
             <xsd:restriction base="xsd:string">
               <xsd:enumeration value="px"/>
             </xsd:restriction>
           </xsd:simpleType>
         </xsd:attribute>
       </xsd:extension>
     </xsd:simpleContent>
  </xsd:complexType>
</xsd:element>
```
# <span id="page-21-0"></span>**2.1.2.16 ColorDepth**

<span id="page-21-1"></span>This element specifies the color depth of the primary monitor on the client computer at the time of signing.

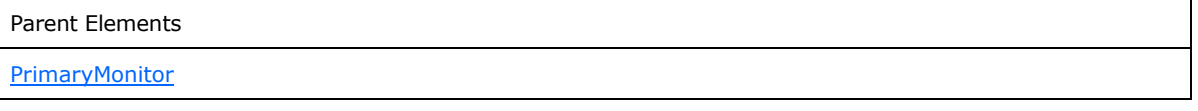

Attributes:

**Unit :** This attribute specifies the unit of measure being used for the value of ColorDepth. The value of this attribute MUST be set to "bpp".

The following W3C XML Schema [\(\[XMLSCHEMA1\]](http://go.microsoft.com/fwlink/?LinkId=90608) section 2.1) fragment specifies the contents of this element.

```
<xsd:element name="ColorDepth">
  <xsd:complexType>
     <xsd:simpleContent>
      <xsd:extension base="xsd:integer">
         <xsd:attribute name="Unit">
           <xsd:simpleType>
             <xsd:restriction base="xsd:string">
               <xsd:enumeration value="bpp"/>
             </xsd:restriction>
           </xsd:simpleType>
         </xsd:attribute>
       </xsd:extension>
     </xsd:simpleContent>
  </xsd:complexType>
</xsd:element>
```
*[MS-IPFFX] — v20121003 InfoPath Form File Format* 

*Copyright © 2012 Microsoft Corporation.* 

# <span id="page-22-0"></span>**2.1.2.17 SolutionInformation**

<span id="page-22-3"></span>This element specifies specific information about the form template being used on the client computer.

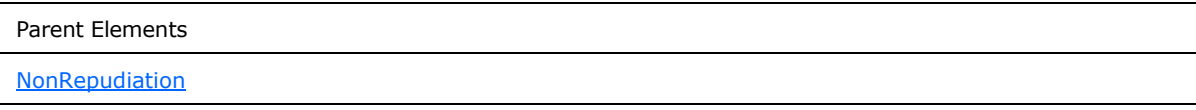

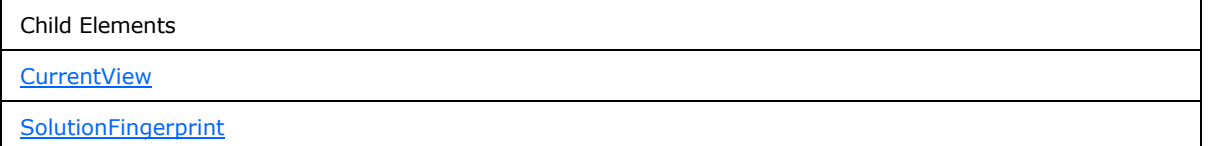

The following W3C XML Schema [\(\[XMLSCHEMA1\]](http://go.microsoft.com/fwlink/?LinkId=90608) section 2.1) fragment specifies the contents of this element.

```
<xsd:element name="SolutionInformation">
   <xsd:complexType>
    <xsd:sequence>
      <xsd:element ref="sp:SolutionFingerprint" minOccurs="1"/>
       <xsd:element ref="sp:CurrentView" minOccurs="1"/>
     </xsd:sequence>
   </xsd:complexType>
</xsd:element>
```
# <span id="page-22-1"></span>**2.1.2.18 SolutionFingerprint**

<span id="page-22-5"></span>This element specifies a hash of the first 2 megabytes of the form template being used on the client computer. The value of this element MUST be computed using one of the following algorithms: the MD5 message-digest algorithm, as specified in [\[RFC1321\]](http://go.microsoft.com/fwlink/?LinkId=90275) or the US Secure Hash Algorithm 1 (SHA1), as specified in [\[RFC3174\].](http://go.microsoft.com/fwlink/?LinkId=90408) The length of this field will determine which algorithm was used: MD5 for 128 bits (16 bytes) and SHA1 for 160 bits (20 bytes). This element MUST be empty if the size in bytes of the form template is greater than 2 megabytes.

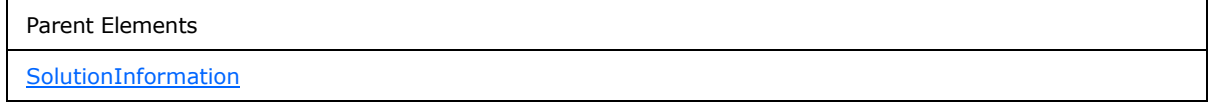

The following W3C XML Schema [\(\[XMLSCHEMA1\]](http://go.microsoft.com/fwlink/?LinkId=90608) section 2.1) fragment specifies the contents of this element.

<span id="page-22-4"></span><xsd:element name="SolutionFingerprint" type="xsd:string"/>

# <span id="page-22-2"></span>**2.1.2.19 CurrentView**

This element specifies the name of the form template's active view at the time of signing.

Parent Elements

*23 / 56*

*[MS-IPFFX] — v20121003 InfoPath Form File Format* 

*Copyright © 2012 Microsoft Corporation.* 

Parent Elements

**[SolutionInformation](#page-22-3)** 

The following W3C XML Schema [\(\[XMLSCHEMA1\]](http://go.microsoft.com/fwlink/?LinkId=90608) section 2.1) fragment specifies the contents of this element.

<span id="page-23-3"></span><xsd:element name="CurrentView" type="xsd:string"/>

# <span id="page-23-0"></span>**2.1.2.20 ScreenDumpPNG**

This element specifies a PNG representation of the view, as specified in [\[W3C-PNG\],](http://go.microsoft.com/fwlink/?LinkId=90562) which is active at the time of signing. The PNG image MUST be Base64 encoded, as specified in [\[RFC4648\]](http://go.microsoft.com/fwlink/?LinkId=90487) .

Parent Elements

**[NonRepudiation](#page-14-4)** 

The following W3C XML Schema [\(\[XMLSCHEMA1\]](http://go.microsoft.com/fwlink/?LinkId=90608) section 2.1) fragment specifies the contents of this element.

<span id="page-23-5"></span><xsd:element name="ScreenDumpPNG" type="xsd:base64Binary"/>

# <span id="page-23-1"></span>**2.1.2.21 SignatureText**

This element specifies the text provided by the user for the signature. The value of this element MUST be a valid UNICODE UTF-16 string, as specified in [\[RFC2781\].](http://go.microsoft.com/fwlink/?LinkId=90380) When the form server signs the form in the Web browser, this element MUST be omitted.

Parent Elements

[NonRepudiation](#page-14-4)

The following W3C XML Schema [\(\[XMLSCHEMA1\]](http://go.microsoft.com/fwlink/?LinkId=90608) section 2.1) fragment specifies the contents of this element.

<span id="page-23-4"></span><xsd:element name="SignatureText" type="xsd:string"/>

# <span id="page-23-2"></span>**2.1.2.22 SignatureImage**

This element specifies the image provided by the user for the signature and it represents a graphical image of the user's signature. When the form server signs the form in the Web browser, this element MUST NOT be present. The value of this element MUST be Base64 encoded, as specified in [\[RFC4648\]](http://go.microsoft.com/fwlink/?LinkId=90487) and MUST be one of the following allowed image types:

- emf
- wmf
- jpg

*[MS-IPFFX] — v20121003 InfoPath Form File Format* 

*Copyright © 2012 Microsoft Corporation.* 

*Release: October 8, 2012* 

- jpeg
- jfif
- jpe
- png
- **-** bmp
- dib
- rle
- **bmz**
- **gif**
- $\overline{\phantom{a}}$  gfa
- emz
- wmz
- $pcz$
- $\blacksquare$ tif
- $\blacksquare$ tiff
- cgm
- eps
- pct
- pict
- wpg

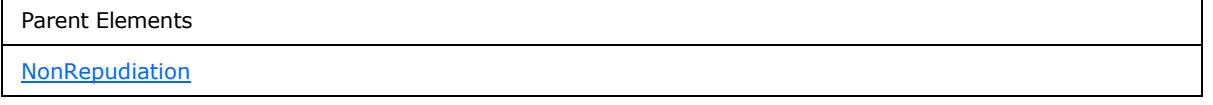

The following W3C XML Schema [\(\[XMLSCHEMA1\]](http://go.microsoft.com/fwlink/?LinkId=90608) section 2.1) fragment specifies the contents of this element.

<span id="page-24-1"></span><xsd:element name="SignatureImage" type="xsd:base64Binary"/>

# <span id="page-24-0"></span>**2.1.2.23 ValidSignedImage**

The form server MUST ignore this element. When the form server signs the form in the Web browser, this element MUST be omitted.

Parent Elements

*[MS-IPFFX] — v20121003 InfoPath Form File Format* 

*Copyright © 2012 Microsoft Corporation.* 

*Release: October 8, 2012* 

Parent Elements

**[NonRepudiation](#page-14-4)** 

The following W3C XML Schema [\(\[XMLSCHEMA1\]](http://go.microsoft.com/fwlink/?LinkId=90608) section 2.1) fragment specifies the contents of this element.

<span id="page-25-5"></span><xsd:element name="ValidSignedImage" type="xsd:base64Binary"/>

# <span id="page-25-0"></span>**2.1.2.24 InvalidSignedImage**

The form server MUST ignore this element. When the form server signs the form in the Web browser, this element MUST be omitted.

Parent Elements **[NonRepudiation](#page-14-4)** 

The following W3C XML Schema [\(\[XMLSCHEMA1\]](http://go.microsoft.com/fwlink/?LinkId=90608) section 2.1) fragment specifies the contents of this element.

<span id="page-25-3"></span><xsd:element name="InvalidSignedImage" type="xsd:base64Binary"/>

### <span id="page-25-1"></span>**2.1.3 File Attachment Data Format Specification**

This section specifies the file attachment structure. The file attachment content MUST be Base64 encoded, as specified in [\[RFC4648\],](http://go.microsoft.com/fwlink/?LinkId=90487) before written to the form file. All of the bytes in this section are expressed in **[big-endian](%5bMS-GLOS%5d.pdf)** byte order.

Fields in the form containing file attachment data MUST be associated with a file attachment control. The file attachment control is specified in  $[MS-IPFF2]$ , sections 2.3.1.7 and 2.4.1.11.

#### <span id="page-25-2"></span>**2.1.3.1 File Metadata**

<span id="page-25-4"></span>The file metadata part MUST include information about the file attachment.

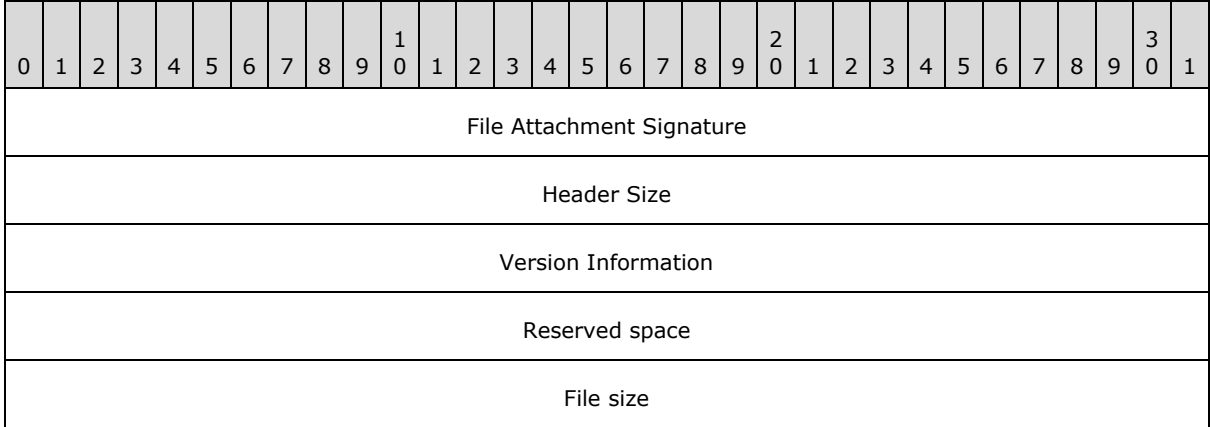

*[MS-IPFFX] — v20121003 InfoPath Form File Format* 

*Copyright © 2012 Microsoft Corporation.* 

File Name Length

File Name Buffer (variable)

The file metadata consists of the following fields:

**File attachment signature (4 bytes):** A 32-bit constant value that specifies the file attachment structure as a file attachment. The value of this field MUST be 0xC7494641.

**Header size (4 bytes):** A 32-bit unsigned integer that specifies the size in bytes of the version information, reserved space, file size, file name length and header size. The value of this field MUST be 0x14000000.

**Version information (4 bytes):** A 32-bit unsigned integer that specifies the version of the file attachment structure. The value of this field MUST be 0x01000000.

**Reserved space (4 bytes):** A 32-bit reserved space. The value of this field MUST be 0x00000000.

**File size (4 bytes):** A 32-bit unsigned integer that specifies the size in bytes of the attached file. The value of this field MUST be equal to the number of bytes in the file bytes part of the file attachment structure.

**File name length (4 bytes):** A 32-bit unsigned integer that specifies the number of UNICODE UTF-16 characters, as specified in [\[RFC2781\],](http://go.microsoft.com/fwlink/?LinkId=90380) in the file name buffer. The value of this field MUST be equal to the number of UNICODE UTF-16 characters in the file name including one terminating zero and it MUST be greater than 1.

**File name buffer (variable):** A variable length array of bytes that specifies the name of the attached file. This value of this field MUST use UNICODE UTF-16, as specified in [\[RFC2781\],](http://go.microsoft.com/fwlink/?LinkId=90380) to store each character in the file name. The value of this field is arbitrary and MUST terminate with zero. The file extension for the file name, which is the last characters after the last period in the file name, MUST NOT be one of the following:

ade, adp, app, asp, bas, bat, cer, chm, cmd, com, cpl, crt, csh, exe, fxp, gadget, hlp, hta, inf, ins, isp, its, js, jse, ksh, lnk, mad, maf, mag, mam, maq, mar, mas, mat, mau, mav, maw, mda, mdb, mde, mdt, mdw, mdz, msc, msi, msp, mst, ops, pcd, pif, prf, prg, ps1, ps1xml, ps2, ps2xml, psc1, psc2, pst, reg, scf, scr, sct, shb, shs, tmp, url, vb, vbe, vbs, vsmacros, vss, vst, vsw, ws, wsc, wsf or wsh

The size in bytes of this field MUST be calculated from the file name length in file metadata as follows:

<span id="page-26-3"></span><span id="page-26-2"></span>file name length \* 2

#### <span id="page-26-0"></span>**2.1.3.2 File Bytes**

The file bytes are a variable length array of bytes that specifies the contents in bytes of the file to be attached. The size in bytes of this field MUST be specified in the **file size** field in file metadata.

#### <span id="page-26-1"></span>**2.1.3.3 File Attachment Processing Instruction**

See section [2.1.1.3](#page-13-2) for the specification of the File Attachment XML processing instruction.

*[MS-IPFFX] — v20121003 InfoPath Form File Format* 

*Copyright © 2012 Microsoft Corporation.* 

*Release: October 8, 2012* 

# <span id="page-27-0"></span>**2.1.4 Embedded Picture Data Format Specification**

<span id="page-27-4"></span>This section specifies the embedded picture structure. The embedded picture content MUST be Base64 encoded, as specified in [\[RFC4648\],](http://go.microsoft.com/fwlink/?LinkId=90487) before written to the form file.

The embedded picture content is a variable length array of bytes that specifies the contents in bytes of the picture in its original file format.

<span id="page-27-6"></span>Fields in the form containing embedded picture data MUST be associated with an embedded picture control. The embedded picture control is specified in [\[MS-IPFF2\]](%5bMS-IPFF2%5d.pdf) section 2.3.2.5 and [MS-IPFF2] section 2.4.1.21.5[.<7>](#page-49-7)

#### <span id="page-27-1"></span>**2.2 The InfoPath Property Promotion (XFP) Format Specification**

<span id="page-27-3"></span>This section specifies the structure of the property promotion file. This file MUST be an XML file, as specified in [\[XML\],](http://go.microsoft.com/fwlink/?LinkId=90598) and named properties.xfp file. Also, it MUST be placed in the document library in the same directory as the form template. This MUST contain only the following simple types and complex types, both as specified in  $[XML]$ :

- **Fields**
- **Field**
- **FieldType**
- **Aggregation**
- <span id="page-27-5"></span>**TrueFalse**

#### <span id="page-27-2"></span>**2.2.1 Fields**

This element is the top level element of the property promotion file.

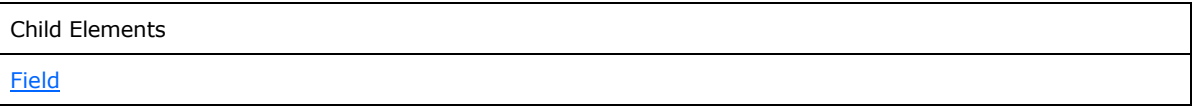

Attributes:

**FormAggregation :** Specifies whether multiple form files can be merged into a single form file. If the **enabled** attribute of the **importParameters** element in the form definition (.xsf) file, as specified in [\[MS-IPFF2\],](%5bMS-IPFF2%5d.pdf) section [2.2.1.2.48,](%5bMS-IPFF2%5d.pdf) equals "yes", then **FormAggregation** MUST be set to "TRUE". Otherwise, it MUST be set to "FALSE".

The following W3C XML Schema [\(\[XMLSCHEMA1\]](http://go.microsoft.com/fwlink/?LinkId=90608) section 2.1) fragment specifies the contents of this element.

```
<xs:element name="Fields" type="pp:FieldCollectionType"/>
<xs:complexType name="FieldCollectionType">
  <xs:sequence>
    <xs:element ref="pp:Field" minOccurs="0" maxOccurs="unbounded"/>
  </xs:sequence>
  <xs:attribute name="FormAggregation" type="xs:string"/>
</xs:complexType>
```
*[MS-IPFFX] — v20121003 InfoPath Form File Format* 

*Copyright © 2012 Microsoft Corporation.* 

### <span id="page-28-0"></span>**2.2.2 Field**

<span id="page-28-1"></span>This element is used to describe the promoted properties for the form.

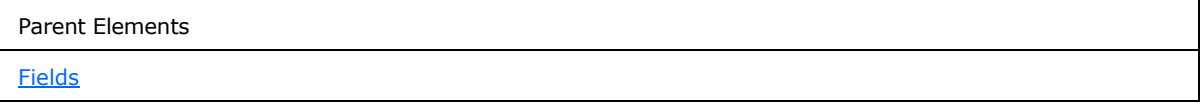

Attributes:

**Aggregation :** This specifies the way that multiple values from a form are reduced to a single value. If the XPath expression, as specified in [\[XPATH\],](http://go.microsoft.com/fwlink/?LinkId=90611) given in the **Node** attribute is evaluated against the form and produces either a collection of values or a rich text box control, as specified in [\[MS-IPFF2\],](%5bMS-IPFF2%5d.pdf) section [2.3.1.13,](%5bMS-IPFF2%5d.pdf) then this attribute MUST be set. Otherwise, this attribute MUST NOT be present.

**DisplayName :** If the **Type** attribute equals "Signature", "ProgID", or "Link", then this MUST NOT be specified. Otherwise, this MUST be set to the display name that is used to identify this **Field**.

**Format :** This MUST be set to "DateOnly" when the XSD data type of the field in the form given by the **Node** attribute is "xsd:date". Otherwise, this MUST NOT be present.

**Hidden :** This specifies whether this **Field** is completely hidden from the user interface. "TRUE" or "true" hides this **Field** completely, and "FALSE" or "false" allows it to be displayed.

**MaxLength :** This defines the maximum length of the content in bytes for the data resulting from this **Field** entry. This MUST NOT be specified.

**Name :** Specifies a unique name for the **Field**. This MUST be set for all **Field** elements, except those whose **Type** attribute is "ProgID", "Link" or "Signature". For those elements, this attribute MUST NOT be present.

**Node :** Specifies the XPath expression for the field in the form to promote. When the **Type** attribute is "ProgID" or "Link", this attribute MUST NOT be specified. For all other elements, this MUST be specified.

**PIAttribute :** Specifies which attribute of the XML processing instruction given by the **PITarget** attribute in the form file to process. If the **PIAttribute** attribute is specified, then the **PITarget** attribute MUST be specified and the **Node** attribute MUST NOT be specified.

**PITarget :** Specifies which XML processing instruction on the form files to process. If the **PITarget** attribute is specified, then the **PIAttribute** attribute MUST be set and the **Node** attribute MUST NOT be present.

**ReadOnly :** Specifies if the value can be edited and saved to the document library. This MUST be set to "TRUE" or "true" for all elements, except those whose **Type** attribute equals "Link". In that case, the **ReadOnly** attribute MUST NOT be present.

**Sortable :** Specifies whether the resulting data from this **Field** can be sorted or not. It MUST be set to "FALSE" if the **Type** attribute equals "Note". Otherwise, this attribute MUST NOT be specified.

**Type :** Specifies the data type of the **Field**.

**Viewable :** Specifies whether this **Field** is added to the default view. "TRUE" or "true" adds this **Field** to the default view, while "FALSE" or "false" does not. If the **Type** attribute is "ProgID", "Link" or "Signature", it MUST be set to "FALSE". Otherwise, it MUST NOT be specified.

*[MS-IPFFX] — v20121003 InfoPath Form File Format* 

*Copyright © 2012 Microsoft Corporation.* 

*Release: October 8, 2012* 

**XName :** This MUST have the same value as the **Name** attribute.

The following W3C XML Schema [\(\[XMLSCHEMA1\]](http://go.microsoft.com/fwlink/?LinkId=90608) section 2.1) fragment specifies the contents of this element.

```
<xs:element name="Field" type="pp:PropertyPromotionFieldType"/>
<xs:complexType name="PropertyPromotionFieldType">
  <xs:attribute name="Type" type="pp:FieldType" use="optional" default="Text"/>
  <xs:attribute name="ReadOnly" type="pp:TrueFalse" use="optional" default="FALSE"/>
  <xs:attribute name="Hidden" type="pp:TrueFalse" use="optional" default="FALSE"/>
  <xs:attribute name="Viewable" type="pp:TrueFalse" use="optional" default="TRUE"/>
  <xs:attribute name="PITarget" type="xs:string" use="optional"/>
  <xs:attribute name="PIAttribute" type="xs:string" use="optional"/>
  <xs:attribute name="Node" type="xs:string" use="optional"/>
  <xs:attribute name="DisplayName" type="xs:string" use="optional"/>
  <xs:attribute name="Name" type="xs:string" use="optional"/>
  <xs:attribute name="XName" type="xs:string" use="optional"/>
  <xs:attribute name="Aggregation" type="pp:Aggregation" use="optional"/>
  <xs:attribute name="Sortable" type="pp:TrueFalse" use="optional" default="TRUE"/>
  <xs:attribute name="Format" type="xs:string" use="optional"/>
  <xs:attribute name="MaxLength" type="xs:integer" use="optional"/>
</xs:complexType>
```
# <span id="page-29-0"></span>**2.2.3 FieldType**

<span id="page-29-1"></span>This denotes the type of data in each **Field** element.

**Boolean :** Specified in [\[MS-WSSTS\]](%5bMS-WSSTS%5d.pdf) section 2.3.1

**DateTime :** Specified in [\[MS-WSSTS\]](%5bMS-WSSTS%5d.pdf) section 2.3.1

**Link :** This **FieldType** MUST be specified exactly once. This type is used to identify the **href** attribute within the XML processing instructions of a form file, as specified in section  $2.1.1.1$ , that specifies the URL of the form template. This attribute will need to be adjusted if the URL of the form template is ever changed to ensure that the form file is still associated with the form template. It MUST be exactly as follows:

```
<Field Type="Link" Hidden="TRUE" Viewable="FALSE" PITarget="mso-infoPathSolution" 
PIAttribute="href"/>
```
**Note :** Specified in [\[MS-WSSTS\]](%5bMS-WSSTS%5d.pdf) section 2.3.1

**Number :** Specified in [\[MS-WSSTS\]](%5bMS-WSSTS%5d.pdf) section 2.3.1

**ProgID :** This **FieldType** MUST be specified exactly once. The **Field** of this type is used to identify which application is used to open each form file in this document library. It MUST be written exactly as follows:

```
<Field Type="ProgID" ReadOnly="TRUE" Hidden="TRUE" Viewable="FALSE" PITarget="mso-
application" PIAttribute="progid"/>
```
**Signature :** This MUST NOT be written to the file.

**Text :** Specified in [\[MS-WSSTS\]](%5bMS-WSSTS%5d.pdf) section 2.3.1

*[MS-IPFFX] — v20121003 InfoPath Form File Format* 

*Copyright © 2012 Microsoft Corporation.* 

Referenced By

[Field.properties@Type](#page-28-1)

The following W3C XML Schema [\(\[XMLSCHEMA1\]](http://go.microsoft.com/fwlink/?LinkId=90608) section 2.1) fragment specifies the contents of this simple type.

```
<xs:simpleType name="FieldType">
   <xs:restriction base="xs:string">
     <xs:enumeration value="Boolean"/>
     <xs:enumeration value="DateTime"/>
     <xs:enumeration value="Link"/>
     <xs:enumeration value="Note"/>
     <xs:enumeration value="Number"/>
    <xs:enumeration value="ProgID"/>
    <xs:enumeration value="Signature"/>
    <xs:enumeration value="Text"/>
   </xs:restriction>
</xs:simpleType>
```
### <span id="page-30-0"></span>**2.2.4 Aggregation**

<span id="page-30-1"></span>A **Field** (section [2.2.2\)](#page-28-1) element MUST produce a single value, so a collection of values MUST be consolidated into a single value. This simple type is used to describe how to process a repeating field or a rich text box control, as specified in  $[MS-IPFF2]$ , section  $2.3.1.13$ .

**average :** Specified in the "average" value for the **aggregation** attribute of the **Field** element in [MS-IPFF2], section [2.2.1.2.52.](%5bMS-IPFF2%5d.pdf)

**count :** Specified in the "count" value for the **aggregation** attribute of the **Field** element in [MS-IPFF2], section [2.2.1.2.52.](%5bMS-IPFF2%5d.pdf)

**first :** Specified in the "first" value for the **aggregation** attribute of the **Field** element in [MS-IPFF2], section [2.2.1.2.52.](%5bMS-IPFF2%5d.pdf)

**last :** Specified in the "last" value for the **aggregation** attribute of the **Field** element in [MS-IPFF2], section [2.2.1.2.52.](%5bMS-IPFF2%5d.pdf)

**max :** Specified in the "max" value for the **aggregation** attribute of the **Field** element in [MS-IPFF2], section [2.2.1.2.52.](%5bMS-IPFF2%5d.pdf)

**merge :** Specified in the "merge" value for the **aggregation** attribute of the **Field** element in [MS-IPFF2], section [2.2.1.2.52.](%5bMS-IPFF2%5d.pdf)

**min :** Specified in the "min" value for the **aggregation** attribute of the **Field** element in [MS-IPFF2], section [2.2.1.2.52.](%5bMS-IPFF2%5d.pdf)

**plainText :** Specified in the "plainText" value for the **aggregation** attribute of the **Field** element in [MS-IPFF2], section [2.2.1.2.52.](%5bMS-IPFF2%5d.pdf)

**sum :** Specified in the "sum" value for the **aggregation** attribute of the **Field** element in [MS-IPFF2], section [2.2.1.2.52.](%5bMS-IPFF2%5d.pdf)

Referenced By

*[MS-IPFFX] — v20121003 InfoPath Form File Format* 

*Copyright © 2012 Microsoft Corporation.* 

*Release: October 8, 2012* 

Referenced By

[Field.properties@Aggregation](#page-28-1)

The following W3C XML Schema [\(\[XMLSCHEMA1\]](http://go.microsoft.com/fwlink/?LinkId=90608) section 2.1) fragment specifies the contents of this simple type.

```
<xs:simpleType name="Aggregation">
  <xs:restriction base="xs:string">
    <xs:enumeration value="average"/>
    <xs:enumeration value="count"/>
    <xs:enumeration value="first"/>
    <xs:enumeration value="last"/>
    <xs:enumeration value="max"/>
    <xs:enumeration value="merge"/>
    <xs:enumeration value="min"/>
    <xs:enumeration value="plainText"/>
    <xs:enumeration value="sum"/>
  </xs:restriction>
</xs:simpleType>
```
#### <span id="page-31-0"></span>**2.2.5 TrueFalse**

<span id="page-31-1"></span>This is a Boolean representation which MUST be one of the following values: TRUE, true, FALSE or false.

**false:** Boolean value for false.

**FALSE:** Boolean value for false.

**true:** Boolean value for true.

**TRUE:** Boolean value for true.

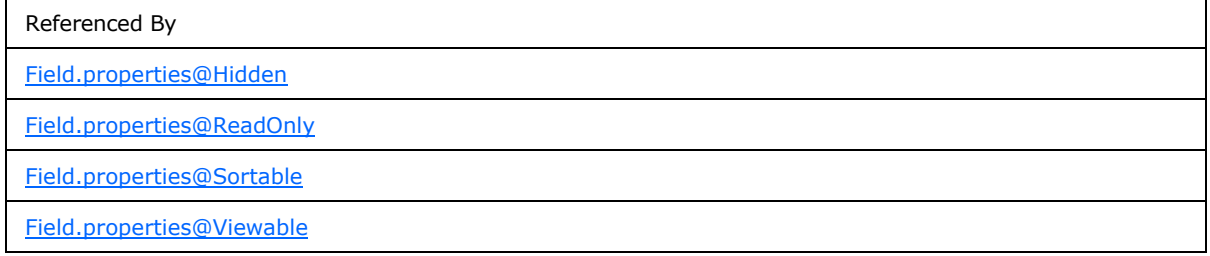

The following W3C XML Schema [\(\[XMLSCHEMA1\]](http://go.microsoft.com/fwlink/?LinkId=90608) section 2.1) fragment specifies the contents of this simple type.

```
<xs:simpleType name="TrueFalse">
  <xs:restriction base="xs:string">
     <xs:enumeration value="TRUE"/>
    <xs:enumeration value="FALSE"/>
    <xs:enumeration value="true"/>
    <xs:enumeration value="false"/>
  </xs:restriction>
</xs:simpleType>
```
*[MS-IPFFX] — v20121003 InfoPath Form File Format* 

*Copyright © 2012 Microsoft Corporation.* 

# <span id="page-32-0"></span>**3 Structure Examples**

<span id="page-32-3"></span>The following sections provide examples for the structures specified in this document.

Examples for the **InfoPath Form File Format** are provided in section [3.1,](#page-32-2) with sections [3.1.1,](#page-33-1) [3.1.2](#page-35-2) and [3.1.3](#page-37-1) covering the XML processing instructions, the digital signature property structure, and the file attachment data format respectively.

Examples for the **InfoPath Property Promotion Format** are provided in section [3.2.](#page-39-3)

#### <span id="page-32-1"></span>**3.1 The InfoPath XML File**

Following is a sample XML Schema Document (XSD). This file is described in [\[MS-IPFF2\]](%5bMS-IPFF2%5d.pdf) section 2.3.

```
<?xml version="1.0" encoding="UTF-8" standalone="no"?>
<xsd:schema
targetNamespace="http://schemas.microsoft.com/office/infopath/2003/myXSD/2008-0303T22:25:25"
   xmlns:my="http://schemas.microsoft.com/office/infopath/2003/myXSD/2008-03-03T22:25:25"
   xmlns:xsd="http://www.w3.org/2001/XMLSchema">
   <xsd:element name="myFields">
     <xsd:complexType>
       <xsd:sequence>
         <xsd:element ref="my:field1" minOccurs="0"/>
         <xsd:element ref="my:group1" minOccurs="0"/>
       </xsd:sequence>
       <xsd:anyAttribute 
processContents="lax" 
namespace="http://www.w3.org/XML/1998/namespace"/>
     </xsd:complexType>
   </xsd:element>
   <xsd:element name="field1" type="xsd:string"/>
   <xsd:element name="group1">
     <xsd:complexType>
       <xsd:sequence>
         <xsd:element
ref="my:group2"
minOccurs="0"
maxOccurs="unbounded"/>
       </xsd:sequence>
     </xsd:complexType>
   </xsd:element>
   <xsd:element name="group2">
     <xsd:complexType>
       <xsd:sequence>
         <xsd:element ref="my:field2" minOccurs="0"/>
         <xsd:element ref="my:field3" minOccurs="0"/>
       </xsd:sequence>
     </xsd:complexType>
   </xsd:element>
   <xsd:element name="field2" nillable="true" type="xsd:date"/>
   <xsd:element name="field3" nillable="true" type="xsd:boolean"/>
</xsd:schema>
A sample form file based on the preceding XML Schema Document (XSD) is:
<?xml version="1.0" encoding="UTF-8"?>
<?mso-infoPathSolution
```
*[MS-IPFFX] — v20121003 InfoPath Form File Format* 

*Copyright © 2012 Microsoft Corporation.* 

```
 solutionVersion="1.0.0.143"
  productVersion="12.0.0"
  PIVersion="1.0.0.0"
  href="http://server/TestLibrary/Forms/template.xsn"
  name="urn:schemas-microsoft-com:office:infopath:NickTest:-myXSD-2008-03-03T22-25-25" ?>
<?mso-application
  progid="InfoPath.Document"
  versionProgid="InfoPath.Document.2"?>
<my:myFields
  xmlns:my="http://schemas.microsoft.com/office/infopath/2003/myXSD/2008-03-03T22:25:25"
  xml:lang="en-us">
  <my:field1>Al</my:field1>
  <my:group1>
     <my:group2>
       <my:field2 xmlns:xsi="http://www.w3.org/2001/XMLSchema-instance">2009-01-01</my:field2>
       <my:field3>true</my:field3>
     </my:group2>
     <my:group2>
      <my:field2>2009-01-31</my:field2>
       <my:field3>false</my:field3>
     </my:group2>
   </my:group1>
</my:myFields>
```
This form file has the following parts:

- **Processing instructions:** As specified in section [2.1.1,](#page-12-5) the processing instructions specify how to open and interpret the data within the file. A detailed example of Processing Instructions can be found in section  $3.1.1$ .
- **XML data:** The data here conforms to the [\[MS-IPFF2\]](%5bMS-IPFF2%5d.pdf) section 2.3. The form file shown here has a text box control, as specified in [\[MS-IPFF2\]](%5bMS-IPFF2%5d.pdf) section 2.3.1.16, a repeating section control, as specified in [\[MS-IPFF2\]](%5bMS-IPFF2%5d.pdf) section 2.3.1.11, containing a date picker control, as specified in [\[MS-](%5bMS-IPFF2%5d.pdf)[IPFF2\]](%5bMS-IPFF2%5d.pdf) section 2.3.1.4, and a check box control, as specified in [\[MS-IPFF2\]](%5bMS-IPFF2%5d.pdf) section 2.3.1.2.

# <span id="page-33-0"></span>**3.1.1 InfoPath XML Processing Instructions**

Following is an example form file.

```
<?mso-infoPathSolution 
name="urn:schemas-microsoft-com:office:infopath:1:-myXSD-2008-03-03T21-42-39" 
solutionVersion="1.0.0.7" 
productVersion="12.0.0.0" 
PIVersion="1.0.0.0" 
initialView="View 3"
language="en-us"
href="http://server/library/Forms/template.xsn"?>
<?mso-application 
progid="InfoPath.Document" 
versionProgid="InfoPath.Document.2"?>
<?mso-infoPath-file-attachment-present?>
<my:myFields 
xmlns:my="http://schemas.microsoft.com/office/infopath/2003/myXSD/2008-03-03T21:42:39" 
xml:lang="en-us">
<my:field1>Contoso</my:field1>
```
*[MS-IPFFX] — v20121003 InfoPath Form File Format*  *34 / 56*

*Copyright © 2012 Microsoft Corporation.* 

```
<my:field2 
xsi:nil="true" 
xmlns:xsi="http://www.w3.org/2001/XMLSchema-instance">
</my:field2>
</my:myFields>
```
<span id="page-34-5"></span>The following subsections describe the three XML processing instruction tags used in this example.

# <span id="page-34-0"></span>**3.1.1.1 mso-infoPathSolution**

The following table lists the elements for an **mso-infoPathSolution**.

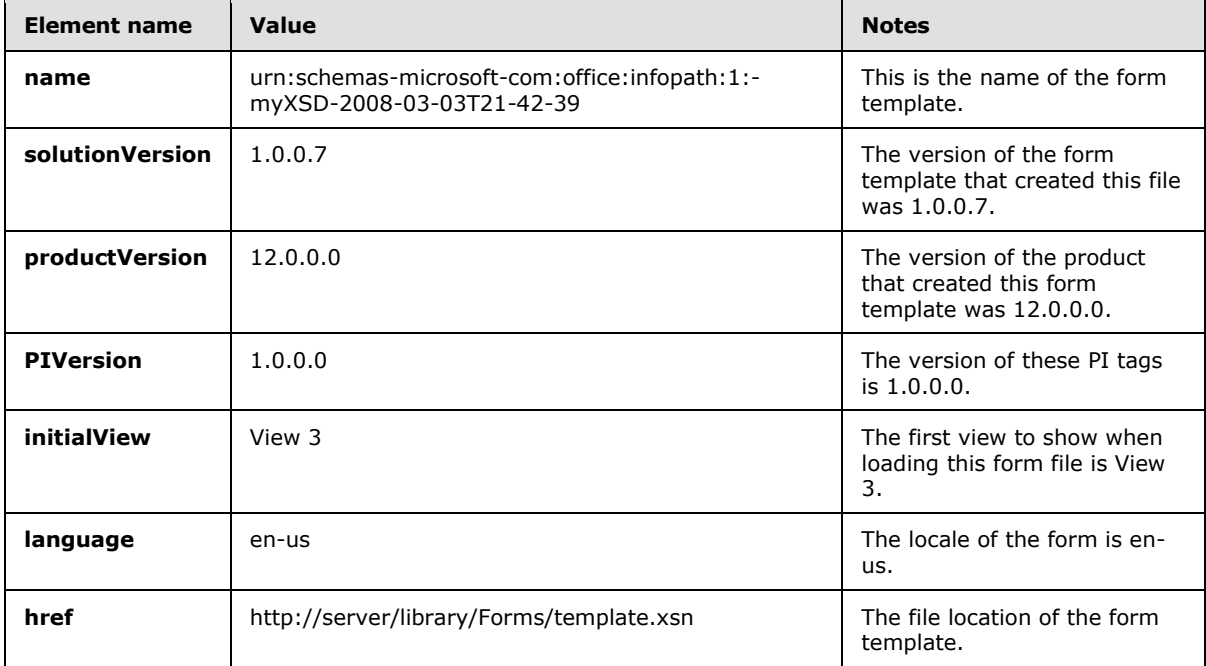

#### <span id="page-34-1"></span>**3.1.1.2 mso-application**

<span id="page-34-4"></span>The following table lists the elements for an **mso-application**.

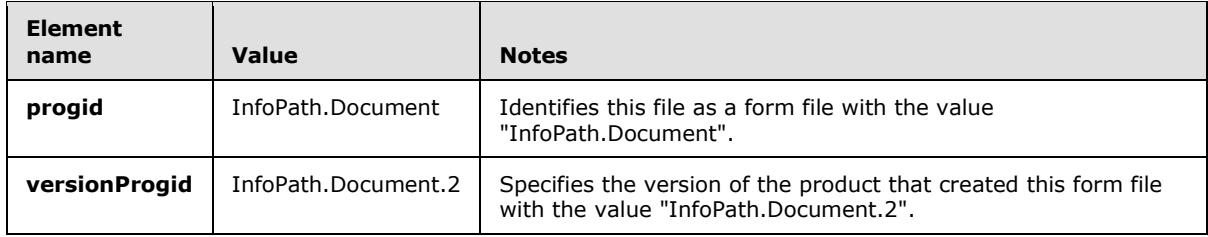

# <span id="page-34-2"></span>**3.1.1.3 mso-infoPath-file-attachment-present**

<span id="page-34-3"></span>The XML processing instruction tag is included because a file attachment control, as described in [\[MS-IPFF2\]](%5bMS-IPFF2%5d.pdf) section 2.3.1.7, is present in the form template from which the form file containing these XML processing instruction tags is derived.

*[MS-IPFFX] — v20121003 InfoPath Form File Format* 

*Copyright © 2012 Microsoft Corporation.* 

# <span id="page-35-0"></span>**3.1.2 Digital Signature Property Structure**

<span id="page-35-2"></span>The following examples demonstrate the relationship between data in XML digital signature property structures, as described in [\[XMLDSig\],](http://go.microsoft.com/fwlink/?LinkId=130861) and computer settings at the time signing operations were performed.

# <span id="page-35-1"></span>**3.1.2.1 Client Digital Signature Property Structure**

XML digital signature property information for a signature performed on a client computer (for readability purposes, omissions are marked by ellipsis):

```
<SignatureProperty ... >
  <Comment></Comment>
  <NonRepudiation>
<UntrustedSystemDateTime>2008-02-10T09:41:29Z</UntrustedSystemDateTime>
    <SystemInformation>
       <OperatingSystem>5.1</OperatingSystem>
      <Office>12.0</Office>
       <InfoPath>12.0</InfoPath>
     </SystemInformation>
     <ScreenInformation>
       <NrOfMonitors>1</NrOfMonitors>
      <PrimaryMonitor>
        <Width Unit="px">1600</Width>
        <Height Unit="px">1200</Height>
        <ColorDepth Unit="bpp">32</ColorDepth>
       </PrimaryMonitor>
     </ScreenInformation>
     <SolutionInformation>
<SolutionFingerprint></SolutionFingerprint>
       <CurrentView>View 1</CurrentView>
     </SolutionInformation>
     <ScreenDumpPNG> ... </ScreenDumpPNG>
    <ValidSignedImage> ... </ValidSignedImage>
     <InvalidSignedImage> ... </InvalidSignedImage>
  </NonRepudiation>
</SignatureProperty>
```
The following table provides more information about element values in the preceding sample XML digital signature property structure:

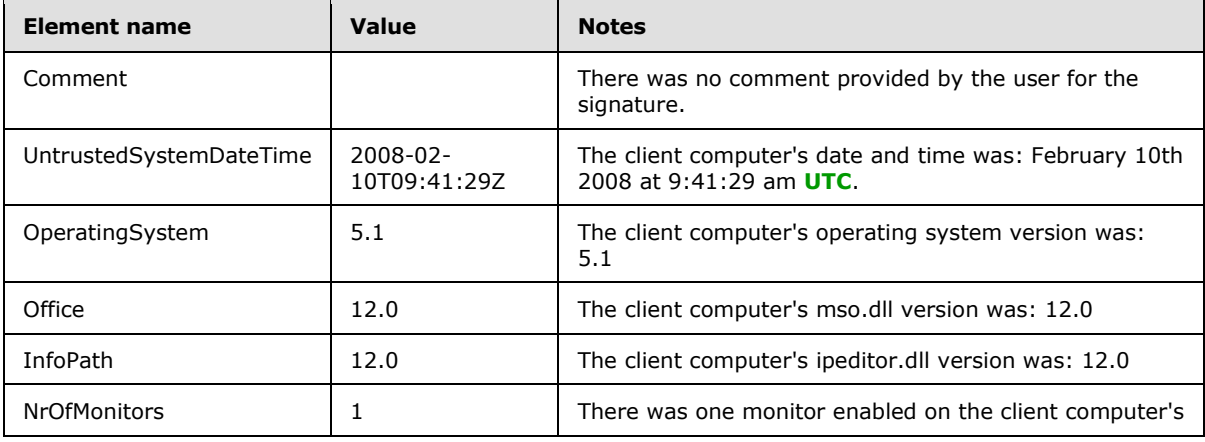

*[MS-IPFFX] — v20121003 InfoPath Form File Format* 

*Copyright © 2012 Microsoft Corporation.* 

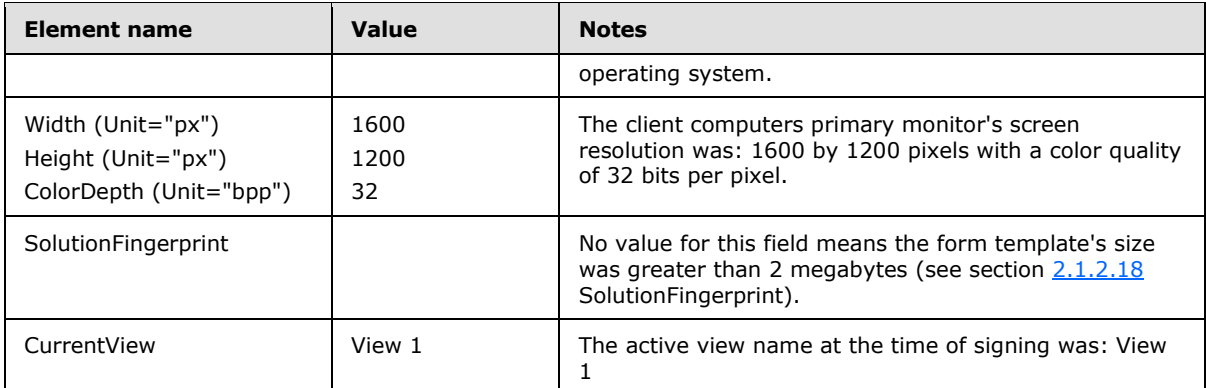

# <span id="page-36-0"></span>**3.1.2.2 Server Digital Signature Property Structure**

XML digital signature property information for a signature performed by the form server in the Web browser (for readability purposes, omissions are marked by ellipsis):

```
<SignatureProperty ...>
  <Comment>Sample signature comment</Comment>
  <NonRepudiation>
<UntrustedSystemDateTime>2008-02-06T11:17:55Z</UntrustedSystemDateTime>
    <SystemInformation>
       <OperatingSystem>5.1</OperatingSystem>
       <Office>(N/A)</Office>
       <InfoPath>(N/A)</InfoPath>
       <ServerVersion>12</ServerVersion>
       <Browser>Microsoft Internet Explorer 7.0</Browser>
       <SigningControl>12</SigningControl>
     </SystemInformation>
     <ScreenInformation>
       <NrOfMonitors>1</NrOfMonitors>
       <PrimaryMonitor>
         <Width Unit="px">1520</Width>
         <Height Unit="px">1162</Height>
         <ColorDepth Unit="bpp">16</ColorDepth>
       </PrimaryMonitor>
     </ScreenInformation>
     <SolutionInformation>
<SolutionFingerprint>f8284351dbc9eb1440e9751658a4e2e0</SolutionFingerprint>
       <CurrentView>View 1</CurrentView>
     </SolutionInformation>
     <ScreenDumpPNG> ... </ScreenDumpPNG>
  </NonRepudiation>
</SignatureProperty>
```
The following table provides more information about element values in the preceding sample XML digital signature property structure:

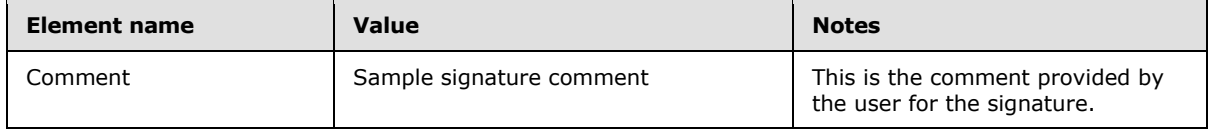

*[MS-IPFFX] — v20121003 InfoPath Form File Format*  *37 / 56*

*Copyright © 2012 Microsoft Corporation.* 

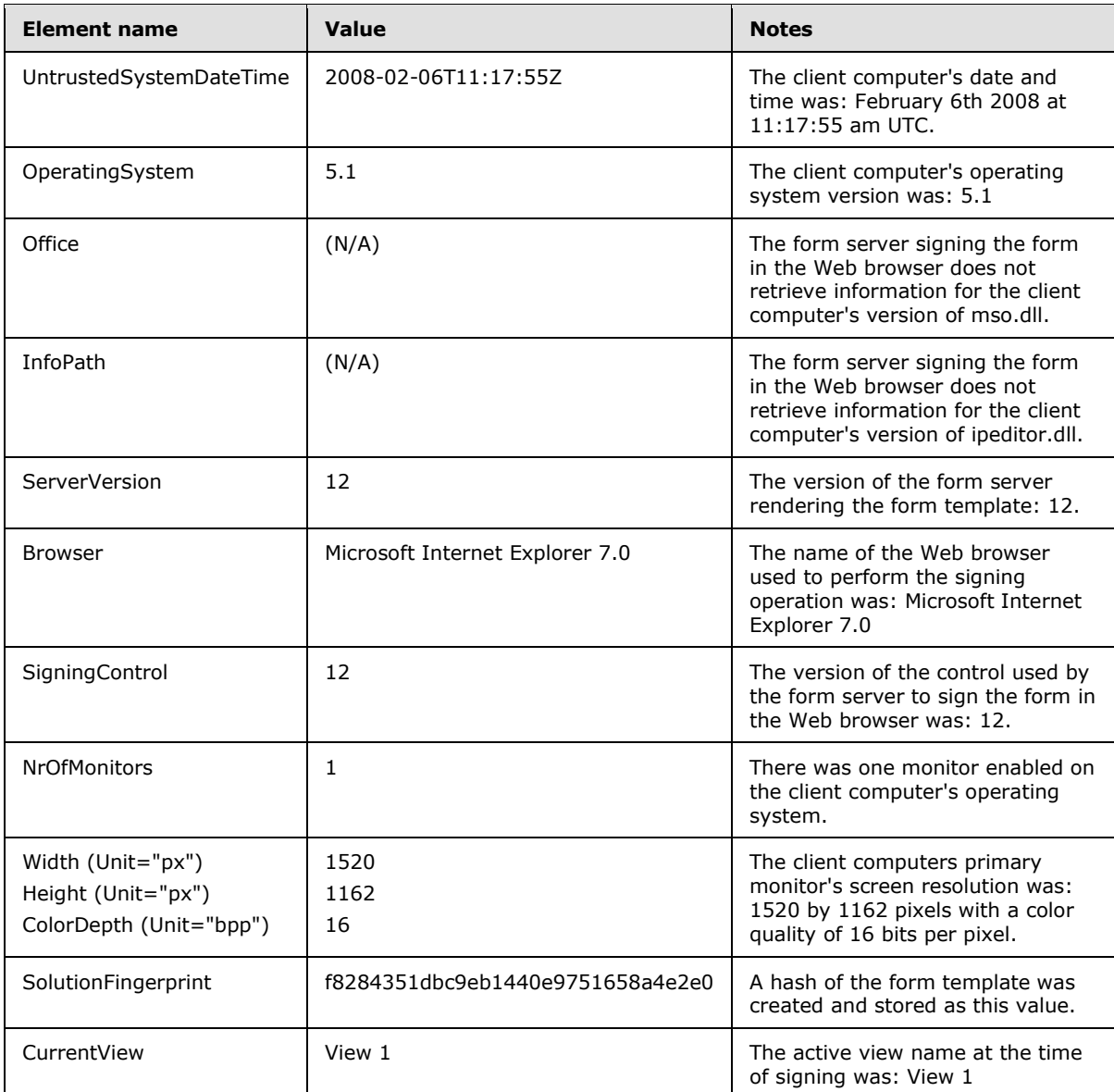

# <span id="page-37-0"></span>**3.1.3 File Attachment Data Format**

<span id="page-37-1"></span>The following example demonstrates the relationship between the Base64 encoded file attachment content and the file attachment structure.

Base64 encoded file attachment content:

x0lGQRQAAAABAAAAAAAAAAMAAAAKAAAARgBpAGwAZQAxAC4AdAB4AHQAAABhYmM=

File attachment content (47 bytes with values in hexadecimal):

*[MS-IPFFX] — v20121003 InfoPath Form File Format* 

*Copyright © 2012 Microsoft Corporation.* 

c7 49 46 41 14 00 00 00 01 00 00 00 00 00 00 00 03 00 00 00 0a 00 00 00 46 00 69 00 6c 00 65 00 31 00 2e 00 74 00 78 00 74 00 00 00 61 62 63

The following table shows the relationship between bytes in the decoded file attachment content and fields in the file attachment structure.

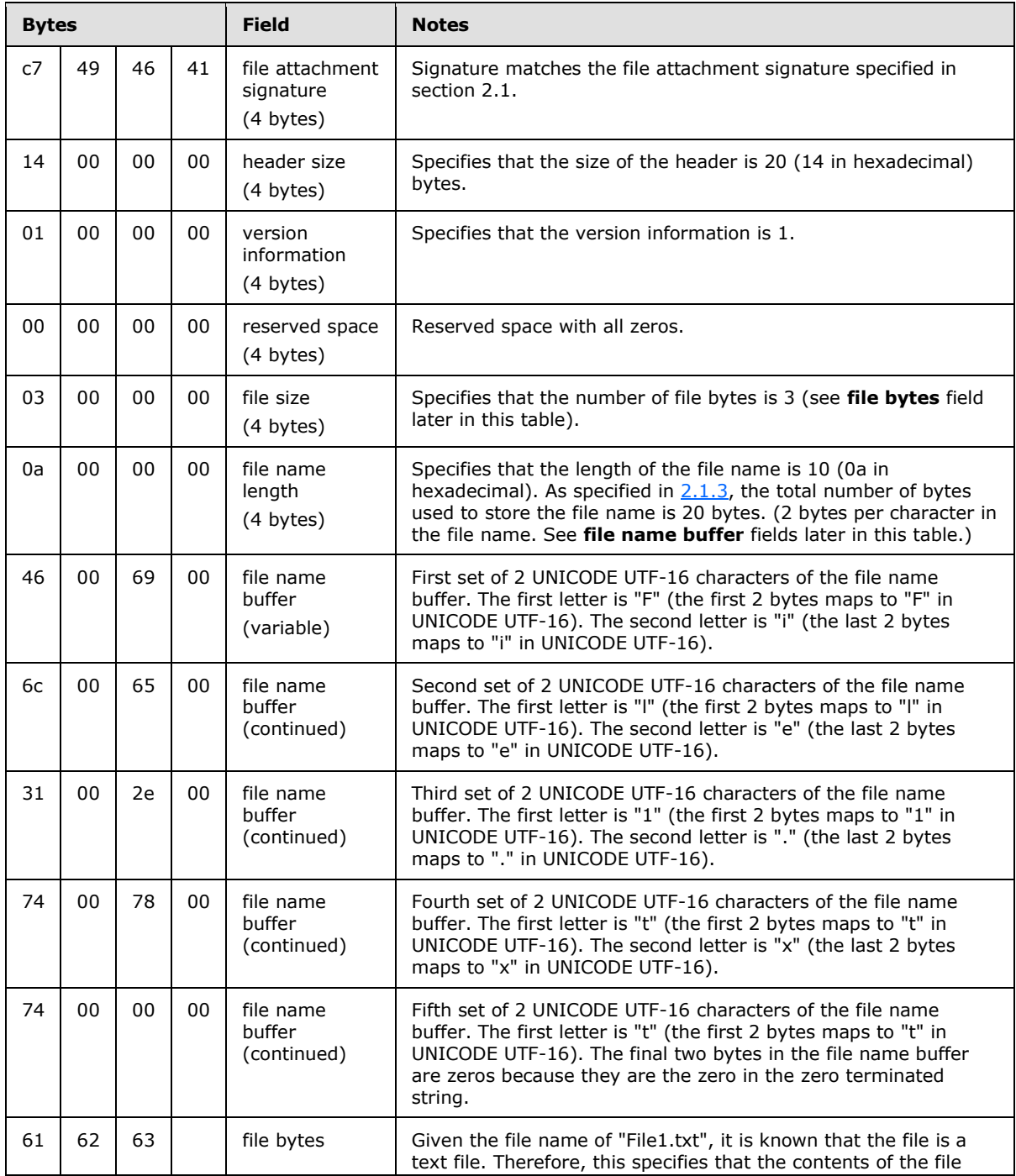

*[MS-IPFFX] — v20121003 InfoPath Form File Format*  *39 / 56*

*Copyright © 2012 Microsoft Corporation.* 

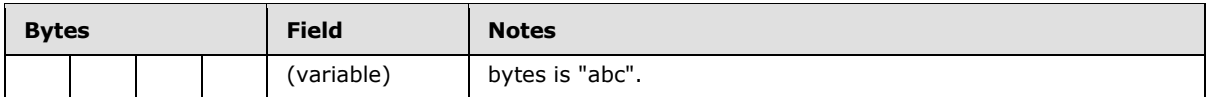

By analyzing the bytes of the Base64 decoded file attachment content it can be determined that:

- 1. File attachment signature (bytes 1-4)
- 2. Header size is 20 bytes (bytes 5-8)
- 3. Version information is 1 (bytes 9-12)
- 4. Reserved space is 0 (bytes 13-16)
- 5. File size is 3 bytes (bytes 17-20)
- 6. File name length is 10 (bytes 21-24)
- 7. File name buffer contains "File1.txt" with a terminating zero (bytes 25-44)
- <span id="page-39-2"></span>8. File data contains "abc" (bytes 45-17)

### <span id="page-39-0"></span>**3.1.4 Embedded Picture Data Format**

The following example demonstrates the Base64 encoded content of an embedded picture.

Base64 encoded embedded picture:

```
iVBORw0KGgoAAAANSUhEUgAAAAIAAAACCAIAAAD91JpzAAAAAXNSR0IArs4c6QAAAARnQU1BAACxjwv8YQUAAAAgY0hST
QAAeiYAAICEAAD6AAAAgOgAAHUwAADqYAAAOpgAABdwnLpRPAAAAAtJREFUGFdjYEAGAAAOAAF5GhDfAAAAAElFTkSuQm
\cap \cap
```
Picture content in its original 24 bit PNG format (141 bytes with values in hexadecimal):

89 50 4E 47 0D 0A 1A 0A 00 00 00 0D 49 48 44 52 00 00 00 02 00 00 00 02 08 02 00 00 00 FD D4 9A 73 00 00 00 01 73 52 47 42 00 AE CE 1C E9 00 00 00 04 67 41 4D 41 00 00 B1 8F 0B FC 61 05 00 00 00 20 63 48 52 4D 00 00 7A 26 00 00 80 84 00 00 FA 00 00 00 80 E8 00 00 75 30 00 00 EA 60 00 00 3A 98 00 00 17 70 9C BA 51 3C 00 00 00 0B 49 44 41 54 18 57 63 60 40 06 00 00 0E 00 01 79 1A 10 DF 00 00 00 00 49 45 4E 44 AE 42 60 82

These bytes represent a black 2x2 pixel picture in 24 bit PNG format.

#### <span id="page-39-1"></span>**3.2 The InfoPath Property Promotion (XFP) Format**

<span id="page-39-3"></span>The following example is a sample properties.xfp file from an expense report form. Report Date is a date field (no time), Expense code is a normal text field, and Total Item Cost is the sum of the repeating fields at /my:expenseReport/my:items/my:item/my:amount. Also, note that because this entire form can be digitally signed, a **Field** (section [2.2.2\)](#page-28-1) element of **type** "Signature" is defined with the location of the signatures.

```
<Fields FormAggregation="TRUE"
  xmlns:xsf="http://schemas.microsoft.com/office/infopath/2003/solutionDefinition">
   <Field Type="ProgID" 
     ReadOnly="TRUE" 
     Hidden="TRUE"
```
*[MS-IPFFX] — v20121003 InfoPath Form File Format* 

*Copyright © 2012 Microsoft Corporation.* 

*Release: October 8, 2012* 

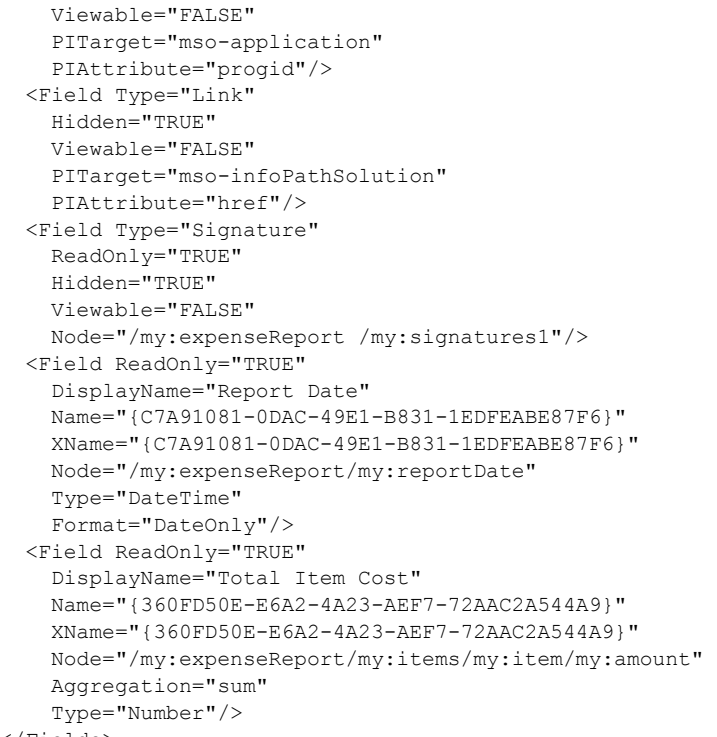

```
\langleFields>
```
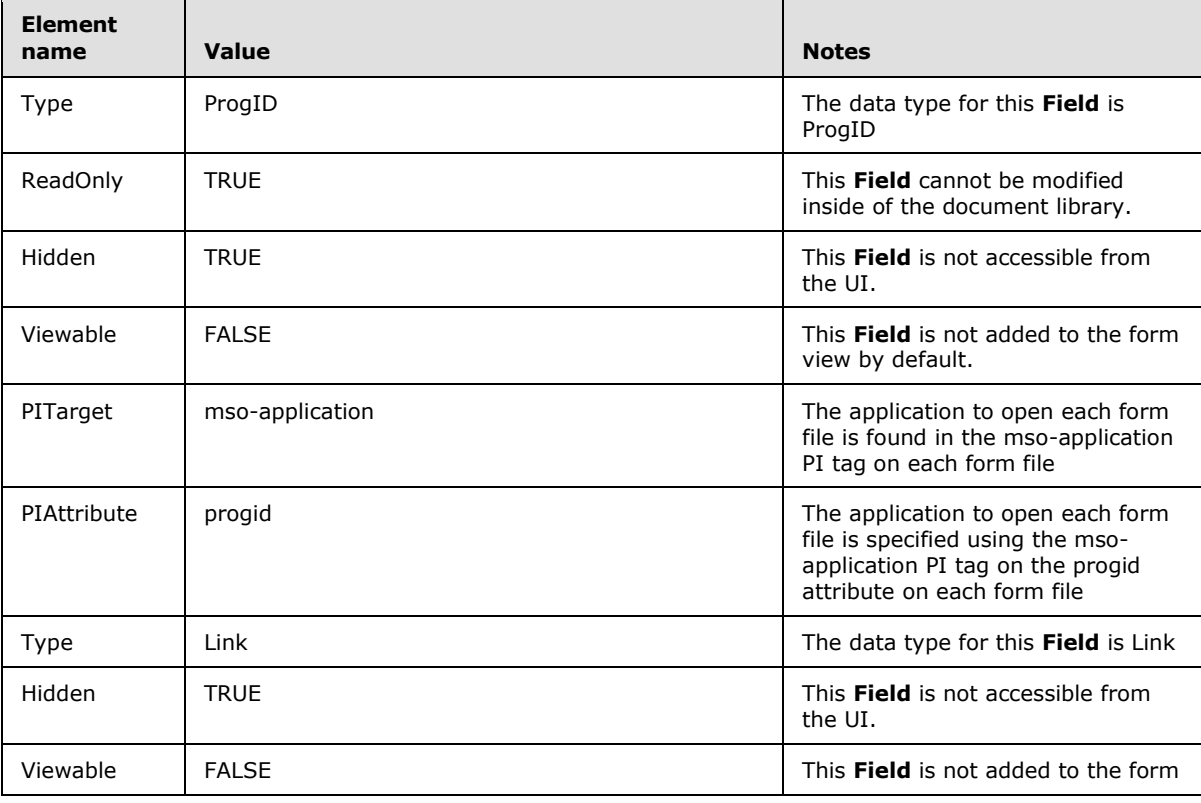

*Copyright © 2012 Microsoft Corporation.* 

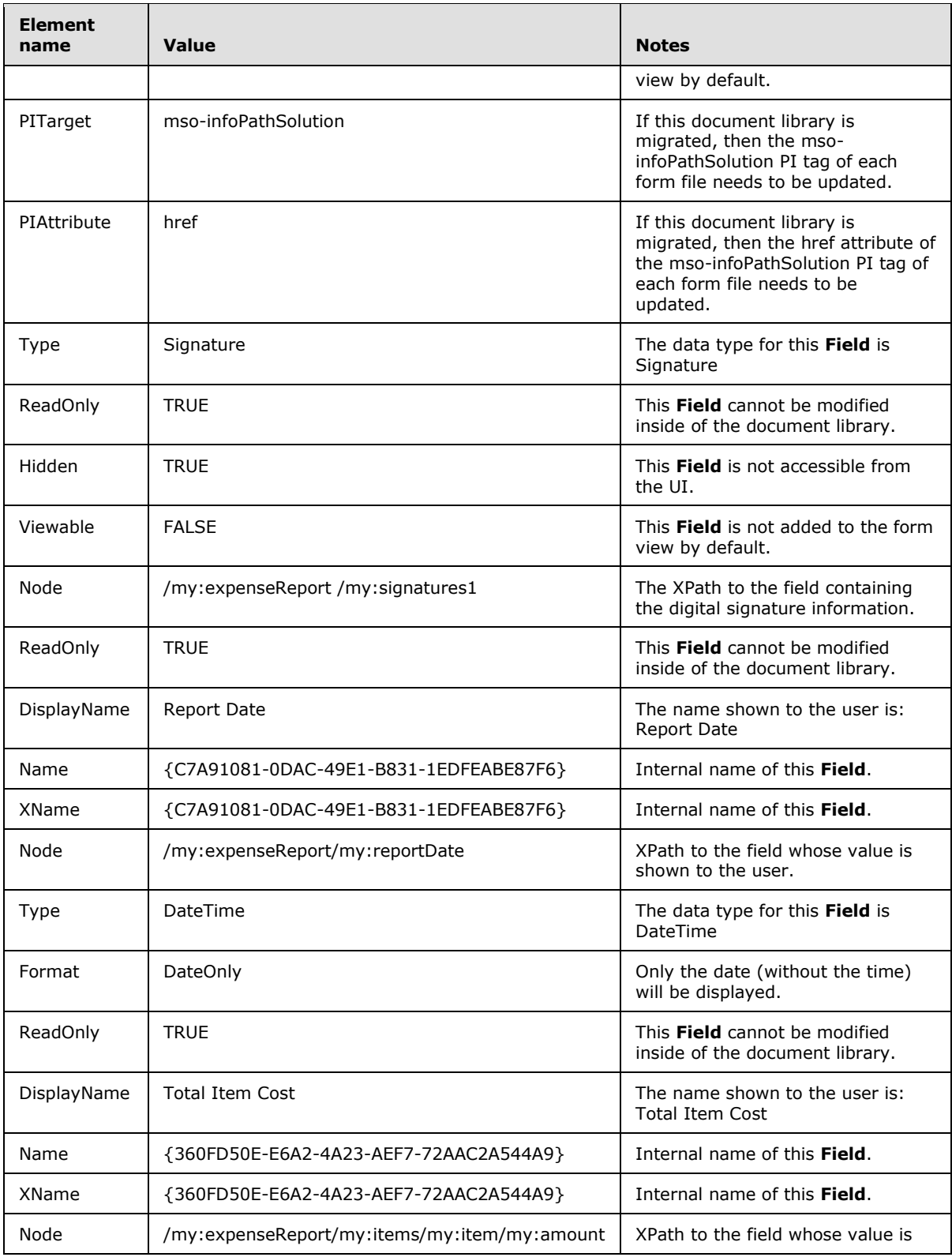

*Copyright © 2012 Microsoft Corporation.* 

*Release: October 8, 2012* 

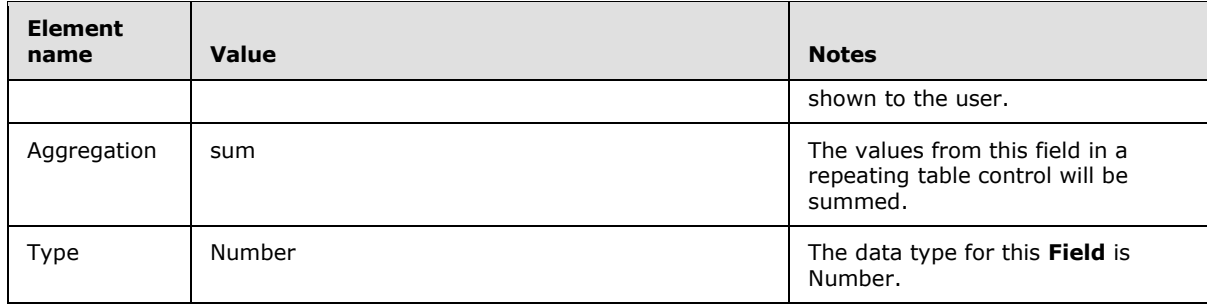

*Copyright © 2012 Microsoft Corporation.* 

# <span id="page-43-0"></span>**4 Security Considerations**

# <span id="page-43-1"></span>**4.1 Digital Signature Property Structure**

<span id="page-43-5"></span><span id="page-43-3"></span>The intent of the XML digital signature property structure is to capture a reasonable amount of nontrusted information regarding the digital signature and the system on which the digital signature was created. This information is intended to be reasonable proof that the user who applied the signature truly was able to view exactly what was signed.

# <span id="page-43-2"></span>**4.2 File Attachment Data Format**

<span id="page-43-4"></span>This XML processing instruction is added as a convenience for InfoPath but is not meant to be a security feature. If this XML processing instruction is removed, when users fill out the form, all file attachment controls will be disabled, as described in [\[MSDN-AFI\].](http://go.microsoft.com/fwlink/?LinkId=113921)

The file attachment control is described in [\[MS-IPFF2\]](%5bMS-IPFF2%5d.pdf) section 2.3.1.7.

*[MS-IPFFX] — v20121003 InfoPath Form File Format* 

*Copyright © 2012 Microsoft Corporation.* 

# <span id="page-44-0"></span>**5 Appendix A: Full XML Schemas**

<span id="page-44-2"></span>For ease of implementation, this section provides the full XML schemas for the XML digital signature property structure and the InfoPath Property Promotion (XFP) format.

# <span id="page-44-1"></span>**5.1 Digital Signature Property Structure**

The XML digital signature property structure specified in section  $2.1.2$  adheres to the following XML schema:

```
<?xml version="1.0" encoding="utf-8"?> 
<xsd:schema 
targetNamespace="http://schemas.microsoft.com/office/infopath/2003/SignatureProperties" 
xmlns:sp="http://schemas.microsoft.com/office/infopath/2003/SignatureProperties" 
xmlns:xsd="http://www.w3.org/2001/XMLSchema" elementFormDefault="qualified">
  <xsd:element name="Comment" type="xsd:string"/>
  <xsd:element name="NonRepudiation">
     <xsd:complexType>
       <xsd:sequence>
         <xsd:element ref="sp:UntrustedSystemDateTime" minOccurs="1"/>
         <xsd:element ref="sp:SystemInformation" minOccurs="1"/>
         <xsd:element ref="sp:ScreenInformation" minOccurs="1"/>
         <xsd:element ref="sp:SolutionInformation" minOccurs="1"/>
         <xsd:element ref="sp:ScreenDumpPNG" minOccurs="1"/>
         <xsd:choice minOccurs="0" maxOccurs="1">
           <xsd:element ref="sp:SignatureText" minOccurs="0"/>
           <xsd:element ref="sp:SignatureImage" minOccurs="0"/>
         </xsd:choice>
         <xsd:element ref="sp:ValidSignedImage" minOccurs="0"/>
         <xsd:element ref="sp:InvalidSignedImage" minOccurs="0"/>
       </xsd:sequence>
     </xsd:complexType>
   </xsd:element>
   <xsd:element name="UntrustedSystemDateTime" type="xsd:dateTime"/>
   <xsd:element name="SystemInformation">
     <xsd:complexType>
       <xsd:sequence>
         <xsd:element ref="sp:OperatingSystem" minOccurs="1"/>
         <xsd:element ref="sp:Office" minOccurs="1"/>
         <xsd:element ref="sp:InfoPath" minOccurs="1"/>
         <xsd:element ref="sp:ServerVersion" minOccurs="0"/>
         <xsd:element ref="sp:Browser" minOccurs="0"/>
         <xsd:element ref="sp:SigningControl" minOccurs="0"/>
       </xsd:sequence>
     </xsd:complexType>
   </xsd:element>
   <xsd:element name="OperatingSystem" type="xsd:decimal"/>
   <xsd:element name="Office">
     <xsd:simpleType>
       <xsd:restriction base="xsd:string">
         <xsd:enumeration value="12.0"/>
         <xsd:enumeration value="14.0"/>
```
*[MS-IPFFX] — v20121003 InfoPath Form File Format* 

*Copyright © 2012 Microsoft Corporation.* 

```
 <xsd:enumeration value="15.0"/>
       <xsd:enumeration value="(N/A)"/>
     </xsd:restriction>
   </xsd:simpleType>
 </xsd:element>
 <xsd:element name="InfoPath">
   <xsd:simpleType>
     <xsd:restriction base="xsd:string">
       <xsd:enumeration value="12.0"/>
       <xsd:enumeration value="14.0"/>
       <xsd:enumeration value="15.0"/>
       <xsd:enumeration value="(N/A)"/>
     </xsd:restriction>
   </xsd:simpleType>
 </xsd:element>
 <xsd:element name="ServerVersion">
   <xsd:simpleType>
    <xsd:restriction base="xsd:string">
       <xsd:enumeration value="12"/>
       <xsd:enumeration value="14"/>
       <xsd:enumeration value="15"/>
     </xsd:restriction>
   </xsd:simpleType>
 </xsd:element>
 <xsd:element name="Browser" type="xsd:string"/>
 <xsd:element name="SigningControl">
   <xsd:simpleType>
     <xsd:restriction base="xsd:string">
       <xsd:enumeration value="12"/>
       <xsd:enumeration value="14"/>
       <xsd:enumeration value="15"/>
     </xsd:restriction>
   </xsd:simpleType>
 </xsd:element>
 <xsd:element name="ScreenInformation">
  <xsd:complexType>
     <xsd:sequence>
       <xsd:element ref="sp:NrOfMonitors" minOccurs="1"/>
       <xsd:element ref="sp:PrimaryMonitor" minOccurs="1"/>
     </xsd:sequence>
   </xsd:complexType>
 </xsd:element>
 <xsd:element name="NrOfMonitors" type="xsd:integer"/>
 <xsd:element name="PrimaryMonitor">
   <xsd:complexType>
     <xsd:sequence>
       <xsd:element ref="sp:Width" minOccurs="1"/>
       <xsd:element ref="sp:Height" minOccurs="1"/>
       <xsd:element ref="sp:ColorDepth" minOccurs="1"/>
     </xsd:sequence>
   </xsd:complexType>
 </xsd:element>
```
*Copyright © 2012 Microsoft Corporation.* 

*Release: October 8, 2012* 

```
 <xsd:element name="Width">
   <xsd:complexType>
    <xsd:simpleContent>
       <xsd:extension base="xsd:integer">
         <xsd:attribute name="Unit">
           <xsd:simpleType>
             <xsd:restriction base="xsd:string">
               <xsd:enumeration value="px"/>
             </xsd:restriction>
           </xsd:simpleType>
         </xsd:attribute>
       </xsd:extension>
     </xsd:simpleContent>
   </xsd:complexType>
 </xsd:element>
 <xsd:element name="Height">
   <xsd:complexType>
    <xsd:simpleContent>
       <xsd:extension base="xsd:integer">
         <xsd:attribute name="Unit">
           <xsd:simpleType>
             <xsd:restriction base="xsd:string">
               <xsd:enumeration value="px"/>
             </xsd:restriction>
           </xsd:simpleType>
         </xsd:attribute>
       </xsd:extension>
     </xsd:simpleContent>
   </xsd:complexType>
 </xsd:element>
 <xsd:element name="ColorDepth">
   <xsd:complexType>
     <xsd:simpleContent>
       <xsd:extension base="xsd:integer">
         <xsd:attribute name="Unit">
           <xsd:simpleType>
             <xsd:restriction base="xsd:string">
               <xsd:enumeration value="bpp"/>
             </xsd:restriction>
           </xsd:simpleType>
        \langle x\sd:attribute>
       </xsd:extension>
     </xsd:simpleContent>
   </xsd:complexType>
 </xsd:element>
 <xsd:element name="SolutionInformation">
   <xsd:complexType>
     <xsd:sequence>
       <xsd:element ref="sp:SolutionFingerprint" minOccurs="1"/>
       <xsd:element ref="sp:CurrentView" minOccurs="1"/>
     </xsd:sequence>
   </xsd:complexType>
 </xsd:element>
```
<xsd:element name="SolutionFingerprint" type="xsd:string"/>

#### *[MS-IPFFX] — v20121003 InfoPath Form File Format*

*Copyright © 2012 Microsoft Corporation.* 

*Release: October 8, 2012* 

```
 <xsd:element name="CurrentView" type="xsd:string"/>
   <xsd:element name="ScreenDumpPNG" type="xsd:base64Binary"/>
   <xsd:element name="SignatureText" type="xsd:string"/>
   <xsd:element name="SignatureImage" type="xsd:base64Binary"/>
   <xsd:element name="ValidSignedImage" type="xsd:base64Binary"/>
   <xsd:element name="InvalidSignedImage" type="xsd:base64Binary"/>
</xsd:schema>
```
# <span id="page-47-0"></span>**5.2 The InfoPath Property Promotion (XFP) Format**

Following is the XSD schema for XFP files:

```
<?xml version="1.0" encoding="utf-8"?> 
<xs:schema xmlns="" xmlns:xs="http://www.w3.org/2001/XMLSchema" 
xmlns:pp="http://schemas.microsoft.com/office/infopath/2003/propertyPromotion" 
targetNamespace="http://schemas.microsoft.com/office/infopath/2003/propertyPromotion" 
xmlns:msdata="urn:schemas-microsoft-com:xml-msdata">
  <xs:element name="Fields" type="pp:FieldCollectionType">
  </xs:element>
  <xs:complexType name="FieldCollectionType">
     <xs:sequence>
      <xs:element ref="pp:Field" minOccurs="0" maxOccurs="unbounded" />
     </xs:sequence>
     <xs:attribute name="FormAggregation" type="xs:string" />
   </xs:complexType>
   <xs:element name="Field" type="pp:PropertyPromotionFieldType" />
   <xs:complexType name="PropertyPromotionFieldType">
     <xs:attribute name="Type" type="pp:FieldType" use="optional" />
     <xs:attribute name="ReadOnly" type="pp:TrueFalse" use="optional" />
     <xs:attribute name="Hidden" type="pp:TrueFalse" use="optional" />
     <xs:attribute name="Viewable" type="pp:TrueFalse" use="optional" />
     <xs:attribute name="PITarget" type="xs:string" use="optional" />
     <xs:attribute name="PIAttribute" type="xs:string" use="optional/>
     <xs:attribute name="Node" type="xs:string" use="optional" />
     <xs:attribute name="DisplayName" type="xs:string" use="optional" />
     <xs:attribute name="Name" type="xs:string" use="optional" />
     <xs:attribute name="XName" type="xs:string" use="optional/>
     <xs:attribute name="Aggregation" type="pp:Aggregation" use="optional />
     <xs:attribute name="Sortable" type="pp:TrueFalse" use="optional" />
     <xs:attribute name="Format" type="xs:string" use="optional" />
     <xs:attribute name="MaxLength" type="xs:integer" use="optional/>
  </xs:complexType>
   <xs:simpleType name="FieldType">
     <xs:restriction base="xs:string">
      <xs:enumeration value="Boolean" />
       <xs:enumeration value="DateTime" />
```
*[MS-IPFFX] — v20121003 InfoPath Form File Format* 

*Copyright © 2012 Microsoft Corporation.* 

```
 <xs:enumeration value="Link" />
       <xs:enumeration value="Note" />
       <xs:enumeration value="Number" />
       <xs:enumeration value="ProgID" />
       <xs:enumeration value="Signature" />
       <xs:enumeration value="Text" />
     </xs:restriction>
   </xs:simpleType>
  <xs:simpleType name="Aggregation">
     <xs:restriction base="xs:string">
      <xs:enumeration value="average" />
      <xs:enumeration value="count" />
      <xs:enumeration value="first" />
      <xs:enumeration value="last" />
       <xs:enumeration value="max" />
       <xs:enumeration value="merge" />
       <xs:enumeration value="min" />
      <xs:enumeration value="plainText" />
      <xs:enumeration value="sum" />
     </xs:restriction>
  </xs:simpleType>
  <xs:simpleType name="TrueFalse">
    <xs:restriction base="xs:string">
      <xs:enumeration value="TRUE" />
       <xs:enumeration value="FALSE" />
       <xs:enumeration value="true" />
       <xs:enumeration value="false" />
    </xs:restriction>
  </xs:simpleType>
</xs:schema>
```
*Copyright © 2012 Microsoft Corporation.* 

# <span id="page-49-0"></span>**6 Appendix B: Product Behavior**

<span id="page-49-8"></span>The information in this specification is applicable to the following Microsoft products or supplemental software. References to product versions include released service packs:

- Microsoft® Office Forms Server 2007
- Microsoft® Office InfoPath® 2007
- Microsoft® InfoPath® 2010
- Microsoft® InfoPath® 2010
- Microsoft® InfoPath® 2013
- the 2007 Microsoft® Office system
- Microsoft® Office SharePoint® Server 2007
- Microsoft® Office 2010 suites
- Microsoft® SharePoint® Server 2010
- Microsoft® SharePoint® Server 2013

Exceptions, if any, are noted below. If a service pack or Quick Fix Engineering (QFE) number appears with the product version, behavior changed in that service pack or QFE. The new behavior also applies to subsequent service packs of the product unless otherwise specified. If a product edition appears with the product version, behavior is different in that product edition.

Unless otherwise specified, any statement of optional behavior in this specification that is prescribed using the terms SHOULD or SHOULD NOT implies product behavior in accordance with the SHOULD or SHOULD NOT prescription. Unless otherwise specified, the term MAY implies that the product does not follow the prescription.

<span id="page-49-1"></span>[<1> Section 2.1.1.1: "](#page-13-3)12.0.0" specifies that Office InfoPath 2007 was last used to modify this form. "14.0.0" specifies that InfoPath 2010 was last used to modify this form. "15.0.0" specifies that InfoPath 2013 was last used to modify this form.

<span id="page-49-2"></span>[<2> Section 2.1.2.6: F](#page-16-4)orm was signed using the 2007 Office system.

<span id="page-49-3"></span>[<3> Section 2.1.2.6: F](#page-16-5)orm was signed using Office 2010.

<span id="page-49-4"></span>[<4> Section 2.1.2.6: F](#page-16-6)orm was signed using Office 2013.

<span id="page-49-5"></span>[<5> Section 2.1.2.7: F](#page-17-4)orm was signed using Office InfoPath 2007

<span id="page-49-6"></span>[<6> Section 2.1.2.7: F](#page-17-5)orm was signed using InfoPath 2010

<span id="page-49-7"></span> $\leq$ 7> Section 2.1.4: The Embedded Picture Data Format applies to InfoPath 2010 only.

*[MS-IPFFX] — v20121003 InfoPath Form File Format* 

*Copyright © 2012 Microsoft Corporation.* 

# <span id="page-50-0"></span>**7 Change Tracking**

<span id="page-50-1"></span>This section identifies changes that were made to the [MS-IPFFX] protocol document between the September 2012 and October 2012 releases. Changes are classified as New, Major, Minor, Editorial, or No change.

The revision class **New** means that a new document is being released.

The revision class **Major** means that the technical content in the document was significantly revised. Major changes affect protocol interoperability or implementation. Examples of major changes are:

- A document revision that incorporates changes to interoperability requirements or functionality.
- An extensive rewrite, addition, or deletion of major portions of content.
- The removal of a document from the documentation set.
- Changes made for template compliance.

The revision class **Minor** means that the meaning of the technical content was clarified. Minor changes do not affect protocol interoperability or implementation. Examples of minor changes are updates to clarify ambiguity at the sentence, paragraph, or table level.

The revision class **Editorial** means that the language and formatting in the technical content was changed. Editorial changes apply to grammatical, formatting, and style issues.

The revision class **No change** means that no new technical or language changes were introduced. The technical content of the document is identical to the last released version, but minor editorial and formatting changes, as well as updates to the header and footer information, and to the revision summary, may have been made.

Major and minor changes can be described further using the following change types:

- New content added.
- **Content updated.**
- Content removed.
- New product behavior note added.
- **Product behavior note updated.**
- **Product behavior note removed.**
- New protocol syntax added.
- **Protocol syntax updated.**
- **Protocol syntax removed.**
- New content added due to protocol revision.
- Content updated due to protocol revision.
- Content removed due to protocol revision.
- New protocol syntax added due to protocol revision.

*Copyright © 2012 Microsoft Corporation.* 

*<sup>[</sup>MS-IPFFX] — v20121003 InfoPath Form File Format* 

- **Protocol syntax updated due to protocol revision.**
- **Protocol syntax removed due to protocol revision.**
- New content added for template compliance.
- Content updated for template compliance.
- **Content removed for template compliance.**
- Obsolete document removed.

Editorial changes are always classified with the change type **Editorially updated.**

Some important terms used in the change type descriptions are defined as follows:

- **Protocol syntax** refers to data elements (such as packets, structures, enumerations, and methods) as well as interfaces.
- **Protocol revision** refers to changes made to a protocol that affect the bits that are sent over the wire.

The changes made to this document are listed in the following table. For more information, please contact [protocol@microsoft.com.](mailto:protocol@microsoft.com)

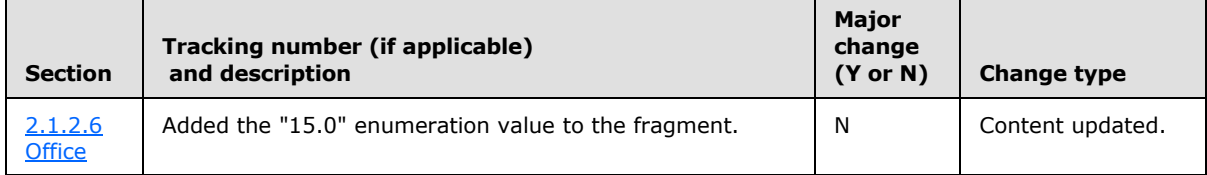

*[MS-IPFFX] — v20121003 InfoPath Form File Format* 

*Copyright © 2012 Microsoft Corporation.* 

# <span id="page-52-0"></span>**8 Index**

#### **A**

Aggregation element - [InfoPath property promotion](#page-30-1)  [format specification](#page-30-1) 31 [Applicability](#page-10-6) 11 [embedded picture data format -](#page-11-5) InfoPath XML file 12 [file attachment data format -](#page-11-6) InfoPath XML file 12 [InfoPath property promotion format](#page-11-7) 12 [InfoPath XML file](#page-10-7) 11

### **B**

Browser element - [InfoPath XML file digital](#page-18-4)  [signature](#page-18-4) 19

### **C**

[Change tracking](#page-50-1) 51 ColorDepth element - [InfoPath XML file digital](#page-21-1)  [signature](#page-21-1) 22 Comment element - [InfoPath XML file digital](#page-14-5)  [signature](#page-14-5) 15 CurrentView element - [InfoPath XML file digital](#page-22-4)  [signature](#page-22-4) 23

# **D**

Details [Aggregation element -](#page-30-1) InfoPath property [promotion format specification](#page-30-1) 31 Browser element - [InfoPath XML file digital](#page-18-4)  [signature](#page-18-4) 19 ColorDepth element - [InfoPath XML file digital](#page-21-1)  [signature](#page-21-1) 22 Comment element - [InfoPath XML file digital](#page-14-5)  [signature](#page-14-5) 15 CurrentView element - [InfoPath XML file digital](#page-22-4)  [signature](#page-22-4) 23 [digital signature property structure -](#page-14-3) InfoPath [XML file](#page-14-3) 15 [embedded picture data format -](#page-27-4) InfoPath XML file 28 Field element - [InfoPath property promotion](#page-28-1)  [format specification](#page-28-1) 29 Fields element - [InfoPath property promotion](#page-27-5)  [format specification](#page-27-5) 28 FieldType element - [InfoPath property promotion](#page-29-1)  [format specification](#page-29-1) 30 [file attachment data format -](#page-25-3) InfoPath XML file 26 file bytes - [file attachment data format](#page-26-2) – InfoPath [XML file](#page-26-2) 27 file metadata - [file attachment data format](#page-25-4) – [InfoPath XML file](#page-25-4) 26 Height element - [InfoPath XML file digital](#page-20-2)  [signature](#page-20-2) 21 InfoPath element - [InfoPath XML file digital](#page-17-2)  [signature](#page-17-2) 18

[InfoPath property promotion format specification](#page-27-3) 28 [InfoPath XML file structure](#page-12-4) 13 [InvalidSignedImage element -](#page-25-5) InfoPath XML file [digital signature](#page-25-5) 26 mso-application - [processing instruction tag -](#page-13-4) [InfoPath XML file](#page-13-4) 14 [mso-infoPath-file-attachment-present](#page-13-2)  [processing instruction tag -](#page-13-2) InfoPath XML file 14 mso-infoPathSolution - [processing instruction tag](#page-12-6)  - [InfoPath XML file](#page-12-6) 13 [NonRepudiation element -](#page-14-4) InfoPath XML file [digital signature](#page-14-4) 15 NrOfMonitors element - [InfoPath XML file digital](#page-19-2)  [signature](#page-19-2) 20 Office element - InfoPath XML file digital signature [\(section 2.1.2.6](#page-16-2) 17, [section 2.1.2.7](#page-17-2) 18) [OperatingSystem element -](#page-16-3) InfoPath XML file [digital signature](#page-16-3) 17 [PrimaryMonitor element -](#page-19-3) InfoPath XML file digital [signature](#page-19-3) 20 [processing instructions -](#page-26-3) file attachment data format – [InfoPath XML file](#page-26-3) 27 [processing instructions -](#page-12-5) InfoPath XML file 13 [ScreenDumpPNG element -](#page-23-3) InfoPath XML file [digital signature](#page-23-3) 24 [ScreenInformation element -](#page-18-3) InfoPath XML file [digital signature](#page-18-3) 19 ServerVersion element - [InfoPath XML file digital](#page-17-3)  [signature](#page-17-3) 18 [SignatureImage element -](#page-23-4) InfoPath XML file [digital signature](#page-23-4) 24 SignatureText element - [InfoPath XML file digital](#page-23-5)  [signature](#page-23-5) 24 [SigningControl element -](#page-18-5) InfoPath XML file digital [signature](#page-18-5) 19 [SolutionFingerprint element -](#page-22-5) InfoPath XML file [digital signature](#page-22-5) 23 [SolutionInformation element -](#page-22-3) InfoPath XML file [digital signature](#page-22-3) 23 [SystemInformation element -](#page-15-2) InfoPath XML file [digital signature](#page-15-2) 16 TrueFalse element - [InfoPath property promotion](#page-31-1)  [format specification](#page-31-1) 32 [UntrustedSystemDateTime element -](#page-15-3) InfoPath [XML file digital signature](#page-15-3) 16 [ValidSignedImage element -](#page-24-1) InfoPath XML file [digital signature](#page-24-1) 25 Width element - [InfoPath XML file digital](#page-20-3)  [signature](#page-20-3) 21 [Digital signature property structure -](#page-14-3) InfoPath XML [file](#page-14-3) 15 [Digital signature property structure](#page-10-8) – relationship to [protocols](#page-10-8) 11 [Digital signature property structure example](#page-35-2) 36

*[MS-IPFFX] — v20121003 InfoPath Form File Format* 

*Copyright © 2012 Microsoft Corporation.* 

*Release: October 8, 2012* 

[Digital signature property structure overview](#page-8-3)– [InfoPath XML file](#page-8-3) 9

#### **E**

[Embedded picture data format -](#page-27-4) InfoPath XML file 28 [applicability](#page-11-5) 12 [Embedded picture data format](#page-10-9) – relationship to [protocols](#page-10-9) 11 [Embedded picture data format example](#page-39-2) 40 [Embedded picture data format overview](#page-9-3)– InfoPath [XML file](#page-9-3) 10 Examples [InfoPath property promotion \(XFP\) format](#page-39-3) 40 [InfoPath XML file](#page-32-2) 33 [digital signature property structure](#page-35-2) 36 [embedded picture data format](#page-39-2) 40 [file attachment data format](#page-37-1) 38 [processing instructions](#page-33-1) 34 [client digital signature property structure](#page-35-3) 36 mso- [infoPath-file-attachment-present](#page-34-3) 35 [mso-application](#page-34-4) 35 [mso-infoPathSolution elements](#page-34-5) 35 [server digital signature property structure](#page-36-1) 37 [overview](#page-32-3) 33

#### **F**

Field element - [InfoPath property promotion format](#page-28-1)  [specification](#page-28-1) 29 Fields [vendor-extensible](#page-11-8) 12 Fields - [vendor-extensible](#page-11-8) 12 Fields element - [InfoPath property promotion](#page-27-5)  [format specification](#page-27-5) 28 FieldType element - [InfoPath property promotion](#page-29-1)  [format specification](#page-29-1) 30 [File attachment data format -](#page-25-3) InfoPath XML file 26 [applicability](#page-11-6) 12 [File attachment data format](#page-10-10) - relationship to [protocols](#page-10-10) 11 [File attachment data format example](#page-37-1) 38 [File attachment data format overview](#page-8-4)– InfoPath [XML file](#page-8-4) 9 File bytes - [file attachment data format -](#page-26-2) InfoPath [XML file](#page-26-2) 27 File metadata - [file attachment data format -](#page-25-4) [InfoPath XML file](#page-25-4) 26

#### **G**

Glossary [\(section 1.1](#page-5-4) 6, [section 1.1](#page-5-4) 6)

#### **H**

Height element - [InfoPath XML file digital signature](#page-20-2) 21

#### **I**

InfoPath element - [InfoPath XML file digital](#page-17-2)  [signature](#page-17-2) 18 [InfoPath property promotion \(XFP\) format example](#page-39-3) 40 InfoPath property promotion format [applicability](#page-11-7) 12 [InfoPath property promotion format -](#page-9-2) overview 10 [InfoPath property promotion format specification](#page-27-3) 28 InfoPath property promotion format specification elements [Aggregation](#page-30-1) 31 [Field](#page-28-1) 29 [Fields](#page-27-5) 28 [FieldType](#page-29-1) 30 [TrueFalse](#page-31-1) 32 InfoPath XML file [applicability](#page-10-7) 11 [digital signature property structure -](#page-8-3) overview 9 [embedded picture data format -](#page-11-5) applicability 12 [embedded picture data format -](#page-9-3) overview 10 [file attachment data format -](#page-11-6) applicability 12 [file attachment data format -](#page-8-4) overview 9 [processing instructions -](#page-8-5) overview 9 [InfoPath XML file -](#page-7-2) overview 8 InfoPath XML file digital signature elements **[Browser](#page-18-4)** 19 [ColorDepth](#page-21-1) 22 [Comment](#page-14-5) 15 [CurrentView](#page-22-4) 23 [Height](#page-20-2) 21 [InfoPath](#page-17-2) 18 [InvalidSignedImage](#page-25-5) 26 [NonRepudiation](#page-14-4) 15 [NrOfMonitors](#page-19-2) 20 Office [\(section 2.1.2.6](#page-16-2) 17, [section 2.1.2.7](#page-17-2) 18) [OperatingSystem](#page-16-3) 17 [PrimaryMonitor](#page-19-3) 20 [ScreenDumpPNG](#page-23-3) 24 **[ScreenInformation](#page-18-3) 19** [ServerVersion](#page-17-3) 18 [SignatureImage](#page-23-4) 24 [SignatureText](#page-23-5) 24 [SigningControl](#page-18-5) 19 [SolutionFingerprint](#page-22-5) 23 [SolutionInformation](#page-22-3) 23 [SystemInformation](#page-15-2) 16 [UntrustedSystemDateTime](#page-15-3) 16 [ValidSignedImage](#page-24-1) 25 [Width](#page-20-3) 21 [InfoPath XML file example](#page-32-2) 33 [InfoPath XML file structure](#page-12-4) 13 [InfoPath XML processing instructions example](#page-33-1) 34 [client digital signature property structure](#page-35-3) 36 [mso-application](#page-34-4) 35 [mso-infoPath-file-attachment-present](#page-34-3) 35 [mso-infoPathSolution elements](#page-34-5) 35 [server digital signature property structure](#page-36-1) 37 Informative references [\(section 1.2.2](#page-6-1) 7, section [1.2.2](#page-6-1) 7)

Introduction [\(section 1](#page-5-5) 6, [section 1](#page-5-5) 6)

*[MS-IPFFX] — v20121003 InfoPath Form File Format* 

*Copyright © 2012 Microsoft Corporation.* 

*Release: October 8, 2012* 

[InvalidSignedImage element -](#page-25-5) InfoPath XML file [digital signature](#page-25-5) 26

#### **L**

Localization [\(section 1.6](#page-11-9) 12[, section 1.6](#page-11-9) 12)

#### **M**

mso-application - [processing instruction tag -](#page-13-4) [InfoPath XML file](#page-13-4) 14 [mso-infoPath-file-attachment-present -](#page-13-2) processing instruction tag - [InfoPath XML file](#page-13-2) 14 mso-infoPathSolution - [processing instruction tag -](#page-12-6) [InfoPath XML file](#page-12-6) 13

#### **N**

[NonRepudiation element -](#page-14-4) InfoPath XML file digital [signature](#page-14-4) 15 Normative references [\(section 1.2.1](#page-5-6) 6, [section 1.2.1](#page-5-6) 6) NrOfMonitors element - [InfoPath XML file digital](#page-19-2)  [signature](#page-19-2) 20

#### **O**

Office element - InfoPath XML file digital signature [\(section 2.1.2.6](#page-16-2) 17, [section 2.1.2.7](#page-17-2) 18) [OperatingSystem element -](#page-16-3) InfoPath XML file digital [signature](#page-16-3) 17 [Overview](#page-7-3) 8 [Overview \(synopsis\)](#page-7-3) 8 [digital signature property structure](#page-8-3) – InfoPath [XML file](#page-8-3) 9 [embedded picture data format](#page-9-3) – InfoPath XML file 10 [file attachment data format](#page-8-4) – InfoPath XML file 9 [InfoPath property promotion format](#page-9-2) 10 [InfoPath XML file](#page-7-2) 8 [processing instructions](#page-8-5) – InfoPath XML file 9

#### **P**

[PrimaryMonitor element -](#page-19-3) InfoPath XML file digital [signature](#page-19-3) 20 [Processing instructions -](#page-26-3) file attachment data format - [InfoPath XML file](#page-26-3) 27 [Processing instructions -](#page-12-5) InfoPath XML file 13 [Processing instructions overview](#page-8-5)– InfoPath XML file 9 [Product behavior](#page-49-8) 50 [overview](#page-49-8) 50

**R**

References informative [\(section 1.2.2](#page-6-1) 7, [section 1.2.2](#page-6-1) 7) normative [\(section 1.2.1](#page-5-6) 6, [section 1.2.1](#page-5-6) 6) [overview](#page-5-7) 6 Relationship to protocols [digital signature property structure](#page-10-8) 11

[embedded picture data format](#page-10-9) 11 [file attachment data format](#page-10-10) 11 [Relationship to protocols and other structures](#page-10-11) 11

#### **S**

[ScreenDumpPNG element -](#page-23-3) InfoPath XML file digital [signature](#page-23-3) 24 [ScreenInformation element -](#page-18-3) InfoPath XML file [digital signature](#page-18-3) 19 Security considerations [digital signature property structure](#page-43-3) 44 [file attachment data format](#page-43-4) 44 [overview](#page-43-5) 44 ServerVersion element - [InfoPath XML file digital](#page-17-3)  [signature](#page-17-3) 18 [SignatureImage element -](#page-23-4) InfoPath XML file digital [signature](#page-23-4) 24 SignatureText element - [InfoPath XML file digital](#page-23-5)  [signature](#page-23-5) 24 [SigningControl element -](#page-18-5) InfoPath XML file digital [signature](#page-18-5) 19 [SolutionFingerprint element -](#page-22-5) InfoPath XML file [digital signature](#page-22-5) 23 [SolutionInformation element -](#page-22-3) InfoPath XML file [digital signature](#page-22-3) 23 **Structures** [digital signature property structure -](#page-14-3) InfoPath [XML file](#page-14-3) 15 [embedded picture data format-](#page-27-4) InfoPath XML file 28 [file attachment data format-](#page-25-3) InfoPath XML file 26 file bytes - [file-attachment data format -](#page-26-2) InfoPath [XML file](#page-26-2) 27 file metadata - [file-attachment data format -](#page-25-4) [InfoPath XML file](#page-25-4) 26 [InfoPath property promotion format specification](#page-27-3) 28 [InfoPath XML file](#page-12-4) 13 mso-application - [processing instruction tag -](#page-13-4) [InfoPath XML file](#page-13-4) 14 [mso-infoPath-file-attachment-present](#page-13-2)  [processing instruction tag -](#page-13-2) InfoPath XML file 14 mso-infoPathSolution - [processing instruction tag](#page-12-6)  - [InfoPath XML file](#page-12-6) 13 [overview](#page-12-7) 13 [processing instructions -](#page-26-3) file-attachment data format - [InfoPath XML file](#page-26-3) 27 [processing instructions -](#page-12-5) InfoPath XML file 13 [SystemInformation element -](#page-15-2) InfoPath XML file [digital signature](#page-15-2) 16

#### **T**

[Tracking changes](#page-50-1) 51 TrueFalse element - [InfoPath property promotion](#page-31-1)  [format specification](#page-31-1) 32

#### **U**

*[MS-IPFFX] — v20121003 InfoPath Form File Format* 

*Copyright © 2012 Microsoft Corporation.* 

[UntrustedSystemDateTime element -](#page-15-3) InfoPath XML [file digital signature](#page-15-3) 16

### **V**

[ValidSignedImage element -](#page-24-1) InfoPath XML file [digital signature](#page-24-1) 25 Vendor-extensible fields [\(section 1.7](#page-11-8) 12[, section 1.7](#page-11-8) 12) Versioning [\(section 1.6](#page-11-9) 12, [section 1.6](#page-11-9) 12)

#### **W**

Width element - [InfoPath XML file digital signature](#page-20-3) 21

### **X**

[XML schemas](#page-44-2) 45 [digital signature property structure](#page-44-3) 45 [InfoPath property promotion \(XFP\) format](#page-47-1) 48

*[MS-IPFFX] — v20121003 InfoPath Form File Format* 

*Copyright © 2012 Microsoft Corporation.*